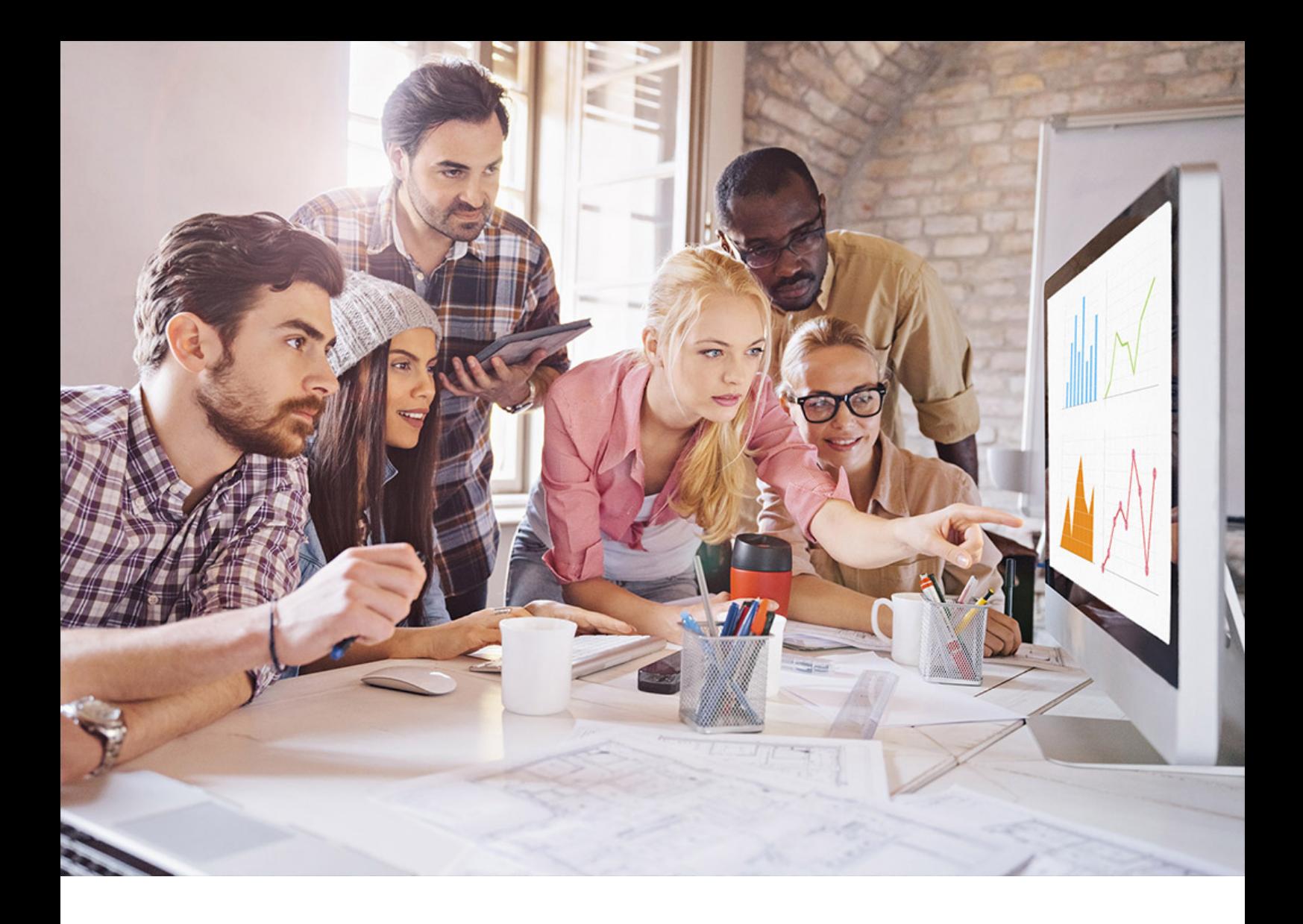

PUBLIC SQL Anywhere - MobiLink Document Version: 17.01.0 – 2021-10-15

# **MobiLink - Java API Reference**

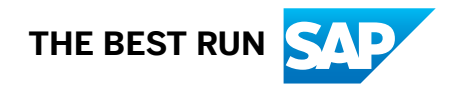

# **Content**

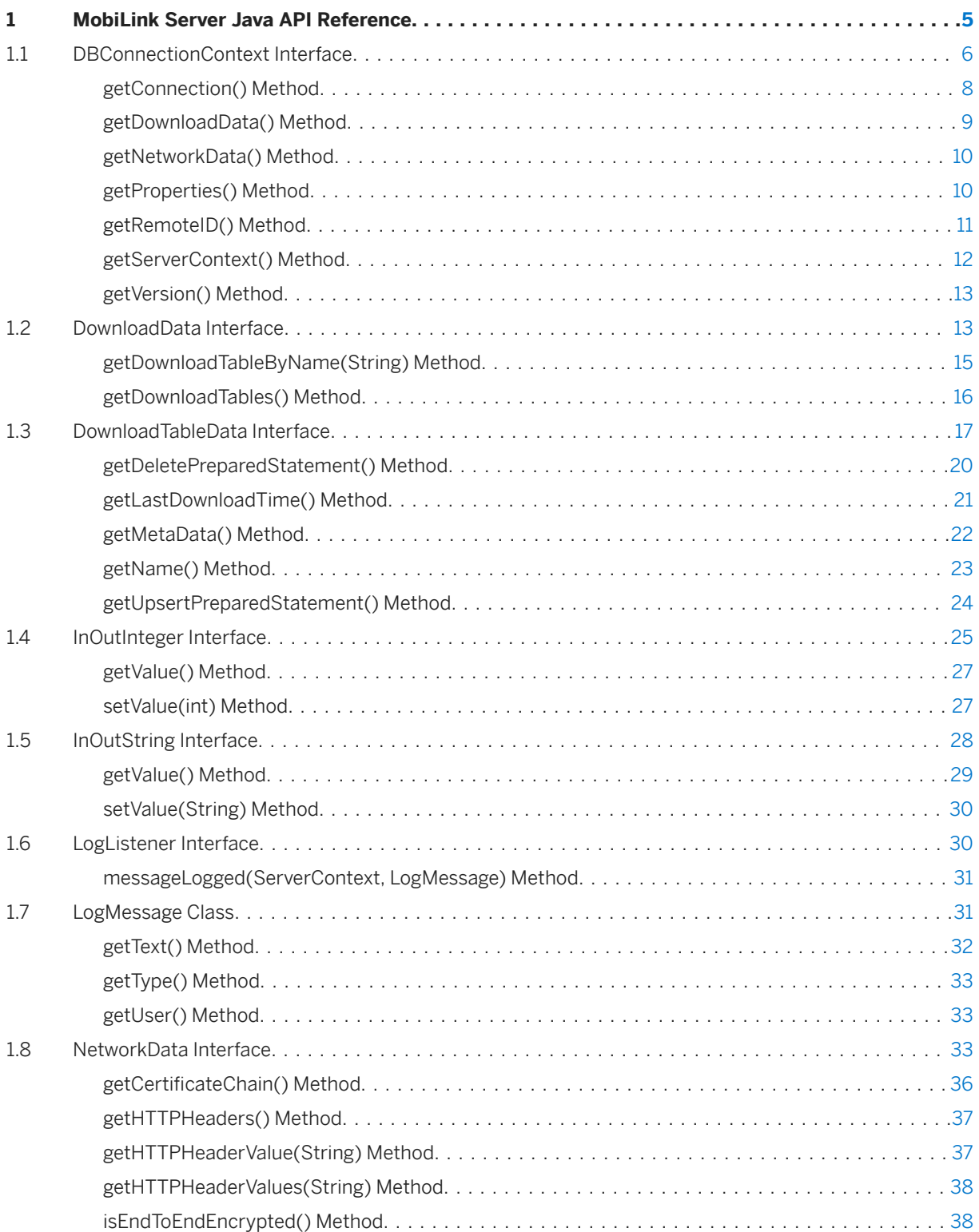

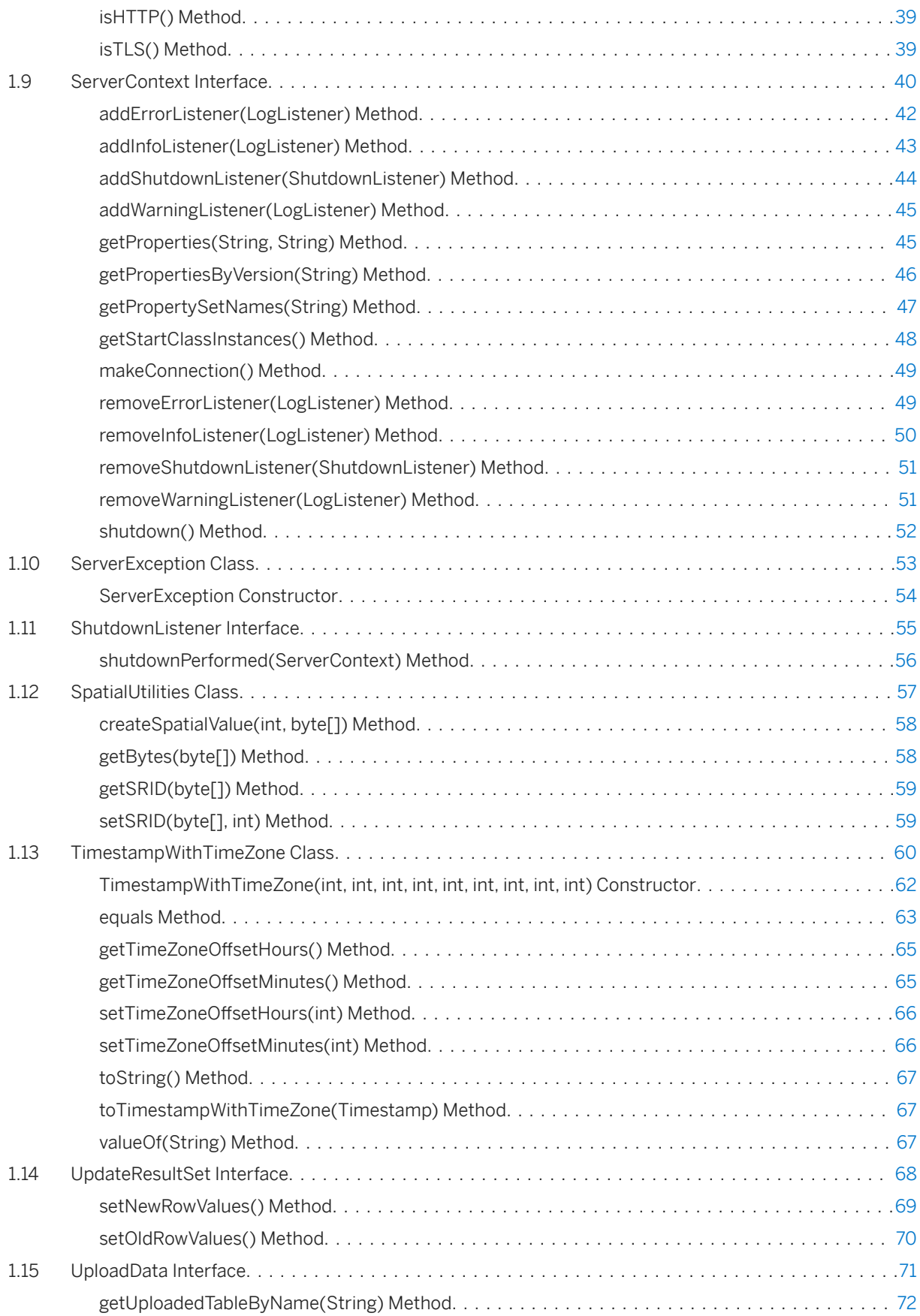

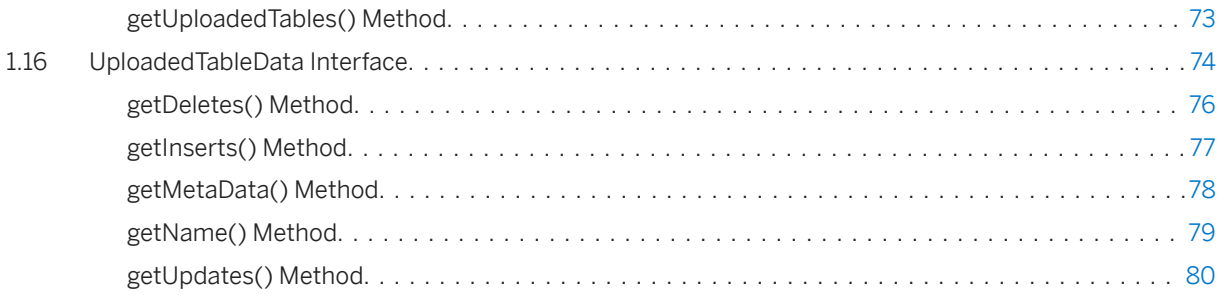

# <span id="page-4-0"></span>**1 MobiLink Server Java API Reference**

MobiLink server Java API topics explain interfaces and classes, and their associated methods and constructors. To use these classes, reference the mlscript.jar assembly, located in %SQLANY17%\java\.

#### **Package**

com.sap.ml.script

#### In this section:

[DBConnectionContext Interface \[page 6\]](#page-5-0) Obtains information about the current database connection.

[DownloadData Interface \[page 13\]](#page-12-0)

Encapsulates download data operations for direct row handling.

#### [DownloadTableData Interface \[page 17\]](#page-16-0)

Encapsulates information for one download table for a synchronization.

#### [InOutInteger Interface \[page 25\]](#page-24-0)

Passed into methods to enable the functionality of an in/out parameter passed to a SQL script.

#### [InOutString Interface \[page 28\]](#page-27-0)

Passed into methods to enable the functionality of an in/out parameter passed to a SQL script.

#### [LogListener Interface \[page 30\]](#page-29-0)

Used for catching messages that are printed to the log.

#### [LogMessage Class \[page 31\]](#page-30-0)

Holds the data associated with a log message.

#### [NetworkData Interface \[page 33\]](#page-32-0)

Contains information about the network streams for a synchronization.

#### [ServerContext Interface \[page 40\]](#page-39-0)

An instantiation of all the context that is present for the duration of the synchronization server.

#### [ServerException Class \[page 53\]](#page-52-0)

Thrown to indicate that there is an error condition that makes any further synchronization on the server impossible.

#### [ShutdownListener Interface \[page 55\]](#page-54-0)

The Listener interface for catching server shutdowns.

#### [SpatialUtilities Class \[page 57\]](#page-56-0)

A collection of static methods to work with spatial values.

#### [TimestampWithTimeZone Class \[page 60\]](#page-59-0)

A *java.sql.Timestamp* with methods to get and set the time zone.

<span id="page-5-0"></span>[UpdateResultSet Interface \[page 68\]](#page-67-0)

A result set object that includes special methods for accessing the pre-image (old) and post-image (new) values of a specified row.

[UploadData Interface \[page 71\]](#page-70-0)

Encapsulates upload operations for direct row handling.

[UploadedTableData Interface \[page 74\]](#page-73-0)

Encapsulates table operations for direct row handling uploads.

## **1.1 DBConnectionContext Interface**

Obtains information about the current database connection.

#### **Package**

com.sap.ml.script

Syntax

public interface DBConnectionContext

### **Members**

All members of DBConnectionContext, including inherited members.

#### Methods

**6** PUBLIC

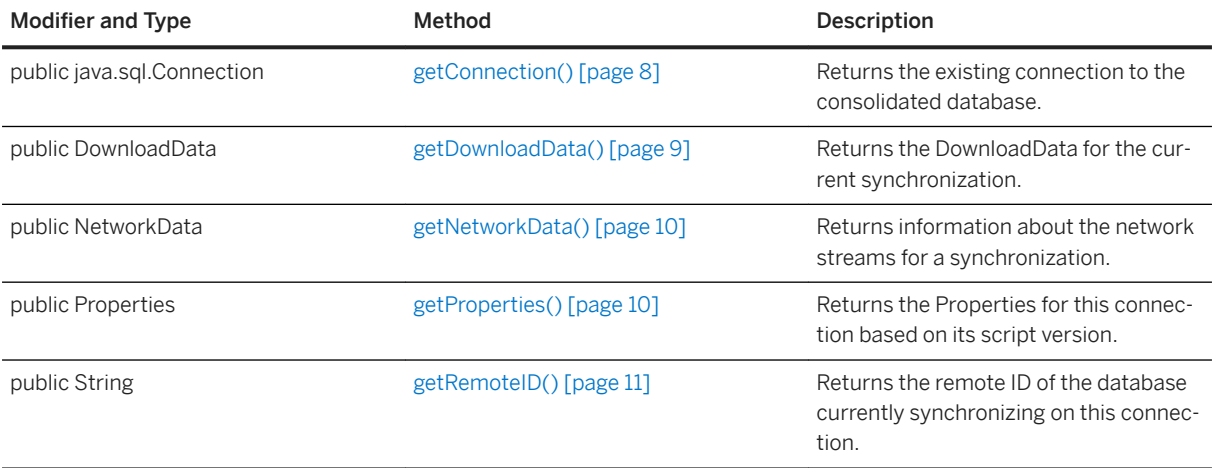

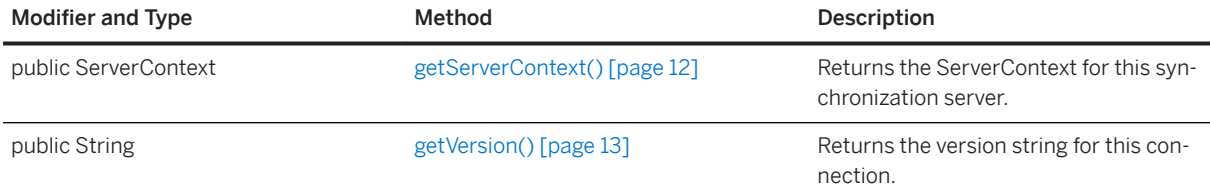

#### **Remarks**

This is passed to the constructor of classes containing scripts. If context is required for a background thread or beyond the lifetime of a connection, use the *ServerContext* interface instead.

#### i Note

A *DBConnectionContext* instance should not be used outside the thread that calls into your Java code.

#### **Example**

The following example shows you how to create a class level *DBConnectionContext* instance to use in your synchronization scripts. The *DBConnectionContext.getConnection* method obtains a *DBConnection* instance representing the current connection with the consolidated database.

```
import com.sap.ml.script;
public class OrderProcessor {
   DBConnectionContext cc;
    public OrderProcessor( DBConnectionContext cc ) {
       cc = cc; }
    // The method used for the handle_DownloadData event.
   public void HandleEvent() {
      DBConnection my connection = cc.GetConnection();
        // ... 
 }
    // ...
}
```
#### In this section:

```
getConnection() Method [page 8]
   Returns the existing connection to the consolidated database. 
getDownloadData() Method [page 9]
   Returns the DownloadData for the current synchronization.
```

```
getNetworkData() Method [page 10]
```
Returns information about the network streams for a synchronization.

#### [getProperties\(\) Method \[page 10\]](#page-9-0)

Returns the Properties for this connection based on its script version.

```
getRemoteID() Method [page 11]
```
<span id="page-7-0"></span>Returns the remote ID of the database currently synchronizing on this connection.

[getServerContext\(\) Method \[page 12\]](#page-11-0) Returns the ServerContext for this MobiLink server.

[getVersion\(\) Method \[page 13\]](#page-12-0) Returns the version string for this connection.

## **Related Information**

[ServerContext Interface \[page 40\]](#page-39-0)

## **1.1.1 getConnection() Method**

Returns the existing connection to the consolidated database.

Syntax

public java.sql.Connection getConnection () throws SQLException

### **Returns**

An existing connection as a JDBC connection.

### **Exceptions**

java.sql.SQLException Thrown when an error occurred binding the existing connection as a JDBC connection.

### **Remarks**

This connection is the same connection that the synchronization server uses when executing SQL scripts for this synchronization.

This connection must not by committed, closed or altered in any way that would affect the synchronization server use of this connection. The connection returned is only valid for the lifetime of the underlying connection.

<span id="page-8-0"></span>i Note

Do not use the connection after the end\_connection event has been called for that connection.

### **Related Information**

[makeConnection\(\) Method \[page 49\]](#page-48-0) [DBConnectionContext Interface \[page 6\]](#page-5-0)

## **1.1.2 getDownloadData() Method**

Returns the DownloadData for the current synchronization.

#### $\equiv$ , Syntax

```
public DownloadData getDownloadData ()
```
### **Returns**

DownloadData for the current synchronization. Null if this synchronization has no download.

### **Remarks**

Use the DownloadData class to create the download for direct row handling.

### **Example**

The following example shows you how to obtain a *DownloadData* instance for the current synchronization using the *DBConnectionContext.getDownloadData* method. This example assumes you have created a *DBConnectionContext* instance named *\_cc*.

```
// The method used for the handle_DownloadData event.
public void HandleDownload() throws SQLException {
    // Get the DownloadData for the current synchronization
   DownloadData my_dd = _{cc}.getDownloadData();
    // ... 
}
// ...
```
<span id="page-9-0"></span>[DownloadData Interface \[page 13\]](#page-12-0)

## **1.1.3 getNetworkData() Method**

Returns information about the network streams for a synchronization.

Syntax

public NetworkData getNetworkData ()

#### **Returns**

Information about the network streams used for the request, or null if the collection has not been enabled.

## **Remarks**

This method is useful when authenticating against another server in the enterprise that uses the client-side certificate and HTTP headers.

To enable a collection of network stream data, add collect\_network\_data=1 to your -x switches. This option adds additional per-sync memory overhead to store the data.

### **Related Information**

[NetworkData Interface \[page 33\]](#page-32-0)

## **1.1.4 getProperties() Method**

Returns the Properties for this connection based on its script version.

```
 Syntax
```

```
public Properties getProperties ()
```
#### <span id="page-10-0"></span>**Returns**

The properties for this connection.

## **Remarks**

Properties are stored in the *ml\_property* table.

Consult your Java Software Development Kit documentation for more information about *java.util.Properties*.

#### **Example**

The following example shows you how to output the properties for a *DBConnectionContext*. This example assumes you have a *DBConnectionContext* instance named *\_cc*.

```
// The method used to output the connection properties.
public void outputProperties() {
    // Output the properties for the current synchronization
    java.util.Properties properties = _cc.getProperties();
   System.out.println(properties.toString());
}
```
## **1.1.5 getRemoteID() Method**

Returns the remote ID of the database currently synchronizing on this connection.

```
 Syntax
public String getRemoteID ()
```
#### **Returns**

The remote id.

#### <span id="page-11-0"></span>**Example**

The following example shows you how to output the remote ID for a *DBConnectionContext*. This example assumes you have a *DBConnectionContext* instance named *\_cc*.

```
// The method used to output the remote ID.
public void outputRemoteID() {
    // output the Remote ID for the current synchronization
   String remoteID = _cc.getRemoteID();
   System.out.println(remoteID);
}
```
## **1.1.6 getServerContext() Method**

Returns the ServerContext for this MobiLink server.

#### Syntax

```
public ServerContext getServerContext ()
```
#### **Returns**

The MobiLink server context.

#### **Example**

The following example shows you how get the *ServerContext* instance for a *DBConnectionContext*. This example assumes you have a *DBConnectionContext* instance named *\_cc*.

```
// A method that uses a ServerContext instance to shut down the server
public void shutDownServer() {
   ServerContext context = _cc.getServerContext();
   context.shutdown();
}
```
#### **Related Information**

[ServerContext Interface \[page 40\]](#page-39-0)

## <span id="page-12-0"></span>**1.1.7 getVersion() Method**

Returns the version string for this connection.

```
 Syntax
```

```
public String getVersion ()
```
### **Returns**

The script version.

## **Example**

The following example shows you how to get the script version and base decisions on its value. This example assumes you have a *DBConnectionContext* instance named *\_cc*.

```
// A method that uses the script version
public void handleEvent() {
    // ...
 String version = _cc.getVersion();
 if (version.equals("My Version 1")) {
        // ...
    } else if (version.equals("My Version 2")) {
       // ...
    }
}
// \ldots
```
## **1.2 DownloadData Interface**

Encapsulates download data operations for direct row handling.

### **Package**

com.sap.ml.script

Syntax

public interface DownloadData

#### **Members**

All members of DownloadData, including inherited members.

#### Methods

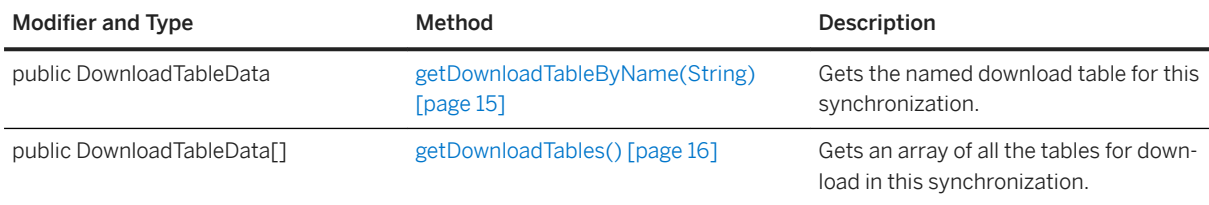

#### **Remarks**

Use the *DBConnectionContext.getDownloadData* method to obtain a *DownloadData* instance.

Use the *getDownloadTables* and *getDownloadTableByName* methods to return *DownloadTableData* instances

This download data is available through *DBConnectionContext*. It is not valid to access the download data before the begin\_synchronization event or after the end\_download event. It is not valid to access *DownloadData*  in an upload-only synchronization.

#### **Example**

The following example shows you how to obtain a *DownloadData* instance for the current synchronization using the *DBConnectionContext.getDownloadData* method:

```
DBConnectionContext cc;
// Your class constructor.
public OrderProcessor(DBConnectionContext cc) {
   cc = cc;}
// The method used for the handle_DownloadData event.
public void handleDownload() throws SQLException {
    // Get the DownloadData for the current synchronization.
   DownloadData my_dd = _{cc}.getDownloadData();
    // ...
}
```
#### In this section:

```
getDownloadTableByName(String) Method [page 15]
   Gets the named download table for this synchronization.
```
[getDownloadTables\(\) Method \[page 16\]](#page-15-0)

Gets an array of all the tables for download in this synchronization.

<span id="page-14-0"></span>[getDownloadData\(\) Method \[page 9\]](#page-8-0) [DownloadTableData Interface \[page 17\]](#page-16-0)

## **1.2.1 getDownloadTableByName(String) Method**

Gets the named download table for this synchronization.

#### <sup>'≡</sup>> Syntax

public DownloadTableData getDownloadTableByName (String table\_name)

#### **Parameters**

table\_name The name of the table for which you want the download data.

#### **Returns**

A *DownloadTableData* instance representing the specified table, or null if a table of the given name does not exist for the current synchronization.

#### **Example**

The following example uses the *getDownloadTableByName* method to return a *DownloadTableData* instance for the *remoteOrders* table. This example assumes you have created a *DBConnectionContext* instance named *\_cc*.

```
// The method used for the handle_DownloadData event.
public void handleDownload() throws SQLException {
    // Get the DownloadData for the current synchronization.
   DownloadData my dd = cc.getDownloadData();
    // Get the DownloadTableData for the remoteOrders table.
    DownloadTableData my_download_table = 
my_dd.getDownloadTableByName("remoteOrders");
    // ... 
}
```
<span id="page-15-0"></span>[DownloadData Interface \[page 13\]](#page-12-0) [DownloadTableData Interface \[page 17\]](#page-16-0) [DBConnectionContext Interface \[page 6\]](#page-5-0)

## **1.2.2 getDownloadTables() Method**

Gets an array of all the tables for download in this synchronization.

#### Syntax

public DownloadTableData[] getDownloadTables ()

#### **Returns**

An array of *DownloadTableData* objects for the current synchronization. The order of tables in the array is the same as the upload order of the remote.

#### **Remarks**

The operations performed on this table are sent to the remote database.

#### **Example**

The following example uses the *DownloadData.getDownloadTables* method to obtain an array of *DownloadTableData* objects for the current synchronization. The example assumes you have a *DBConnectionContext* instance named *\_cc*.

```
// The method used for the handle_DownloadData event.
public void handleDownload() throws SQLException {
    // Get the DownloadData for the current synchronization.
   DownloadData my dd = cc.getDownloadData();
    // Get an array of tables to set download operations.
 DownloadTableData[] download_tables = my_dd.getDownloadTables();
 // Get the first table in the DownloadTableData array.
   DownloadTableData my download table = download tables [0];
    // ...
}
```
<span id="page-16-0"></span>[DownloadData Interface \[page 13\]](#page-12-0) DownloadTableData Interface [page 17] [DBConnectionContext Interface \[page 6\]](#page-5-0)

## **1.3 DownloadTableData Interface**

Encapsulates information for one download table for a synchronization.

## **Package**

com.sap.ml.script

Syntax

public interface DownloadTableData

## **Members**

All members of DownloadTableData, including inherited members.

#### Methods

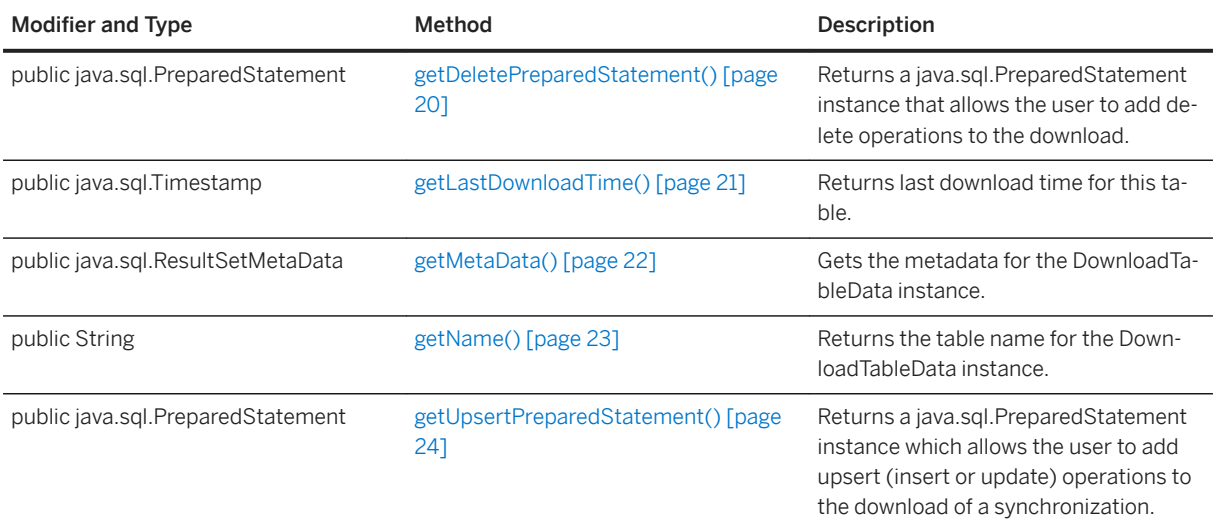

#### **Remarks**

Use this interface to set the data operations that are downloaded to the client.

You can use the *DownloadData* interface to obtain *DownloadTableData* instances for the current synchronization. You can use the *getUpsertPreparedStatement* and *getDeletePreparedStatement* methods to obtain Java prepared statements for insert and update, and delete operations, respectively.

You can execute delete statement with all primary keys set to null to have the remote client truncate the table.

The *java.sql.PreparedStatement.executeUpdate* method registers an operation for download. Consult your Java Software Development Kit documentation for more information about *java.sql.PreparedStatement*.

#### i Note

You must set all column values for insert and update prepared statements. For delete operations you set primary key values. You cannot have both the delete and upsert prepared statements open at the same time.

#### **Example**

This example assumes that you have a table named *remoteOrders* in the synchronization client databases that was created using the following SQL statement:

```
CREATE TABLE remoteOrders (
   pk INT NOT NULL,
    col1 VARCHAR(200),
    PRIMARY KEY (pk)
);
```
The following example uses the *DownloadData.getDownloadTableByName* method to return a *DownloadTableData* instance representing the *remoteOrders* table. This example assumes you have a *DBConnectionContext* instance called *\_cc*.

```
// The method used for the handle_DownloadData event.
public void handleDownload() throws SQLException {
    // Get the DownloadData for the current synchronization.
   DownloadData my dd = cc.getDownloadData();
    // Get the DownloadTableData for the remoteOrders table.
    DownloadTableData td = my_dd.getDownloadTableByName("remoteOrders");
    // User defined-methods to set download operations.
   setDownloadInserts(td):
   setDownloadDeletes(td);
    // ... 
}
```
In this example, the *SetDownloadInserts* method uses *GetUpsertCommand* to obtain a command for the rows you want to insert or update. The *IDbCommand* holds the parameters that you set to the values you want inserted on the remote database.

```
void setDownloadInserts(DownloadTableData td) { 
   java.sql.PreparedStatement insert ps = td.getUpsertPreparedStatement();
    // The following method calls are the same as the following SQL statement:
    // INSERT INTO remoteOrders(pk, col1) values(2300, "truck");
```

```
insert ps.setInt(1, 2300);
   insert_ps.setString(2, "truck");
  int update_result = insert_ps.executeUpdate();
   if (update result == 0) {
        // Insert was filtered because it was uploaded
        // in the same synchronization.
    } 
   else {
       // Insert was not filtered.
    }
}
```
The *setDownloadDeletes* method uses the *DownloadTableData.getDeletePreparedStatement* to obtain a prepared statement for rows you want to delete. The *java.sql.PreparedStatement.setInt* method sets the primary key values for rows you want to delete in the remote database and the *java.sql.PreparedStatement.executeUpdate* method registers the row values for download.

```
void setDownloadDeletes(DownloadTableData td) { 
   java.sql.PreparedStatement delete ps = td.getDeletePreparedStatement();
    // The following method calls are the same as the following SQL statement:
    // DELETE FROM remoteOrders where pk=2300;
   delete ps.setInt(1, 2300);
   delete<sup>ps.executeUpdate();</sup>
}
```
#### In this section:

[getDeletePreparedStatement\(\) Method \[page 20\]](#page-19-0)

Returns a java.sgl. Prepared Statement instance that allows the user to add delete operations to the download.

- [getLastDownloadTime\(\) Method \[page 21\]](#page-20-0) Returns last download time for this table.
- [getMetaData\(\) Method \[page 22\]](#page-21-0)

Gets the metadata for the DownloadTableData instance.

#### [getName\(\) Method \[page 23\]](#page-22-0)

Returns the table name for the DownloadTableData instance.

#### [getUpsertPreparedStatement\(\) Method \[page 24\]](#page-23-0)

Returns a java.sql.PreparedStatement instance which allows the user to add upsert (insert or update) operations to the download of a synchronization.

### **Related Information**

[DownloadData Interface \[page 13\]](#page-12-0)

## <span id="page-19-0"></span>**1.3.1 getDeletePreparedStatement() Method**

Returns a java.sql.PreparedStatement instance that allows the user to add delete operations to the download.

#### <sup>'≡</sup>> Syntax

```
public java.sql.PreparedStatement getDeletePreparedStatement () throws 
java.sql.SQLException
```
#### **Returns**

A *java.sql.PreparedStatement* instance for adding delete operations to the download.

#### **Exceptions**

java.sql.SQLException Thrown if there is a problem retrieving the deleted *java.sql.PreparedStatement*  instance.

#### **Remarks**

The prepared statement applies to the *DownloadTableData* instance and contains a parameter for each primary key column in the table.

To include a delete operation in the download, set all columns in your *java.sql.PreparedStatement* and then call the *java.sql.PreparedStatement.executeUpdate* method.

Set all the parameters to null to have the remote database truncate the table.

#### i Note

You must set all primary key values for download delete operations, or set all primary key values to null for truncate operations.

#### **Example**

In the following example, the *setDownloadDeletes* method uses the *getDeletePreparedStatement* to obtain a prepared statement for rows you want to delete. The *java.sql.PreparedStatement.setInt* method sets the primary key values for rows you want to delete in the remote database and the *java.sql.PreparedStatement.executeUpdate* method sets the row values in the download.

void setDownloadDeletes(DownloadTableData td) {

```
java.sql.PreparedStatement delete ps = td.getDeletePreparedStatement();
   \frac{1}{\sqrt{2}} This is the same as executing the following SQL statement:
    // DELETE FROM remoteOrders where pk=2300;
   delete ps.setInt(1, 2300);
  delete<sup>ps</sup>.executeUpdate();
    delete_ps.close();
}
```

```
DownloadTableData Interface [page 17]
```
## **1.3.2 getLastDownloadTime() Method**

Returns last download time for this table.

Syntax

```
public java.sql.Timestamp getLastDownloadTime ()
```
### **Returns**

The last download time for this download table.

### **Remarks**

This is the same last download time passed to several of the per table download events.

The last download time is useful for generating the table download data for a particular synchronization.

### **Example**

The following shows you how to populate a table in the download with inserts using the last download time. Note that this example assumes you have a *DBConnectionContext* instance called *\_cc*.

```
// The method used for the handle_DownloadData event.
public void handleDownload() throws SQLException {
    // Get the DownloadData for the current synchronization.
   DownloadData my dd = cc.getDownloadData();
    // Get the DownloadTableData for the remoteOrders table.
   DownloadTableData td = my_dd.getDownloadTableByName("remoteOrders");
```

```
 // Get the inserts given a last download time.
  ResultSet inserts rs = makeInsertsFromTimestamp(td.getLastDownloadTime());
  // Fill the DownloadTableData using the inserts resultset.
  setDownloadInsertsFromRS(td, inserts rs);
  inserts rs.close();
   // ... 
}
```

```
DownloadTableData Interface [page 17]
```
## **1.3.3 getMetaData() Method**

Gets the metadata for the DownloadTableData instance.

<sup>'≡</sup>> Syntax

public java.sql.ResultSetMetaData getMetaData ()

### **Returns**

The metadata for the *DownloadTableData* instance.

### **Remarks**

The metadata is a standard *java.sql.ResultSetMetaData* object.

If you want the metadata to contain column name information, specify in your client that column names should be sent with the upload.

Consult your Java Software Development Kit documentation for more information about *java.sql.ResultSetMetaData*.

## **Example**

The following example shows you how get the number of columns used in the query for the *DownloadTableData*  instance:

```
import java.sql.ResultSetMetaData;
```

```
// The method used to return the number of columns in a DownloadTableData 
instance query
public int getNumColumns(DownloadTableData td) {
    ResultSetMetaData rsmd = td.getMetaData();
    return rsmd.getColumnCount();
 }
```
[DownloadTableData Interface \[page 17\]](#page-16-0)

## **1.3.4 getName() Method**

Returns the table name for the DownloadTableData instance.

#### Syntax

```
public String getName ()
```
## **Returns**

The table name for the *DownloadTableData* instance.

## **Remarks**

You can also access the table name using the *java.sql.ResultSetMetaData* instance returned by the *getMetaData* method.

## **Example**

The following example shows you how to output the table name for the *DownloadTableData* instance. This example assumes you have a *DBConnectionContext* instance named *\_cc*.

```
// The method used for the handle_DownloadData event
public void handleDownload() throws SQLException {
// Get the DownloadData for the current synchronization.
DownloadData my_dd = _cc.getDownloadData();
// Get the DownloadTableData for the remoteOrders table.
DownloadTableData td = my_dd.getDownloadTableByName("remoteOrders");
// Print the table name to standard output (remoteOrders)
```

```
System.out.println(td.getName());
// User defined-methods to set download operations.
setDownloadInserts(td);
setDownloadDeletes(td);
// ... 
}
```
[DownloadTableData Interface \[page 17\]](#page-16-0) [getMetaData\(\) Method \[page 22\]](#page-21-0)

## **1.3.5 getUpsertPreparedStatement() Method**

Returns a java.sql.PreparedStatement instance which allows the user to add upsert (insert or update) operations to the download of a synchronization.

Syntax

```
public java.sql.PreparedStatement getUpsertPreparedStatement () throws 
java.sql.SQLException
```
#### **Returns**

A *java.sql.PreparedStatement* instance for adding upsert operations to the download.

#### **Exceptions**

java.sql.SQLException Thrown if there is a problem retrieving the upserted *java.sql.PreparedStatement*  instance.

### **Remarks**

The prepared statement applies to the DownloadTableData instance and contains a parameter for each column in the table.

To include an insert or update operation in the download, set all column values in your *java.sql.PreparedStatement* and then call the *java.sql.PreparedStatement.executeUpdate* method. Calling *java.sql.PreparedStatement.executeUpdate* on the prepared statement returns 0 if the insert or update

<span id="page-24-0"></span>operation was filtered and returns 1 if the operation was not filtered An operation is filtered if it was uploaded in the same synchronization.

#### i Note

You must set all column values for download insert and update operations.

#### **Example**

In the following example, the *setDownloadInserts* method uses the *getUpsertPreparedStatement* to obtain a prepared statement for rows you want to insert or update. The *java.sql.PreparedStatement.setInt* and *PreparedStatement.setString* methods set the column values, and the *PreparedStatement.executeUpdate*  method sets the row values in the download.

```
void setDownloadInserts(DownloadTableData td) { 
 java.sql.PreparedStatement insert_ps = td.getUpsertPreparedStatement();
 // This is the same as executing the following SQL statement:
    // INSERT INTO remoteOrders(pk, col1) VALUES (2300, "truck");
   insert ps.setInt(1, 2300);
    insert_ps.setString(2, "truck");
   int update result = insert ps.executeUpdate();
   if (update_Tesult == 0) {
        // Insert was filtered because it was uploaded 
        // in the same synchronization.
    }
    else {
        // Insert was not filtered.
 }
    insert_ps.close();
}
```
### **Related Information**

[DownloadTableData Interface \[page 17\]](#page-16-0)

## **1.4 InOutInteger Interface**

Passed into methods to enable the functionality of an in/out parameter passed to a SQL script.

#### **Package**

com.sap.ml.script

#### <sup>'≡</sup>> Syntax

public interface InOutInteger

#### **Members**

All members of InOutInteger, including inherited members.

#### Methods

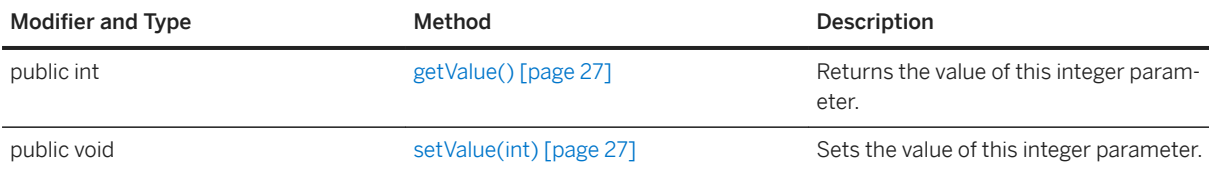

### **Example**

The following call to a synchronization system procedure registers a Java method named *handleError* as the script for the *handle\_error connection* event when synchronizing the script version *ver1*:

```
CALL ml_add_java_connection_script(
   \overline{\text{vert}},
   'handle_error',
    'ExamplePackage.ExampleClass.handleError'
)
```
The following is the sample Java method named *handleError*. It processes an error based on the data that is passed in. It also determines the resulting error code.

```
public String handleError(
   ianywhere.ml.script.InOutInteger actionCode,
    int errorCode,
   String errorMessage,
   String user,
    String table)
{
int new_ac;
if (user == null) {
   new ac = handleNonSyncError(errorCode, errorMessage);
\} else\overline{\text{if}} (table == null) {
  new ac = handleConnectionError(errorCode, errorMessage, user);
}
else {
  new ac = handleTableError(errorCode, errorMessage, user, table);
}
// Keep the most serious action code.
if (actionCode.getValue() < new_ac) {
    actionCode.setValue(new_ac); 
}
}
```
#### <span id="page-26-0"></span>In this section:

getValue() Method [page 27] Returns the value of this integer parameter.

setValue(int) Method [page 27] Sets the value of this integer parameter.

## **1.4.1 getValue() Method**

Returns the value of this integer parameter.

Syntax

```
public int getValue ()
```
#### **Returns**

The value of this integer.

#### **Related Information**

[InOutInteger Interface \[page 25\]](#page-24-0)

## **1.4.2 setValue(int) Method**

Sets the value of this integer parameter.

```
 Syntax
```

```
public void setValue (int new_value)
```
### **Parameters**

new\_value The value this integer should take.

<span id="page-27-0"></span>[InOutInteger Interface \[page 25\]](#page-24-0)

## **1.5 InOutString Interface**

Passed into methods to enable the functionality of an in/out parameter passed to a SQL script.

## **Package**

```
com.sap.ml.script
```
Syntax

public interface InOutString

### **Members**

All members of InOutString, including inherited members.

#### Methods

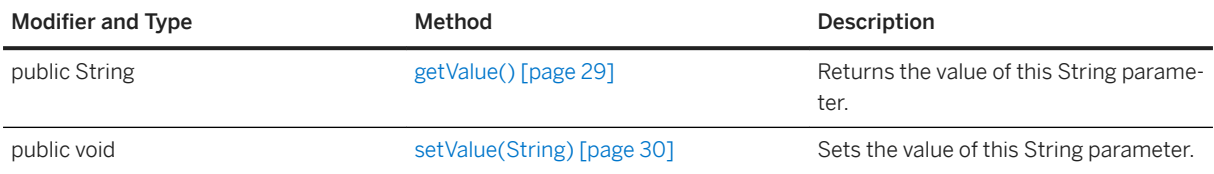

### **Example**

The following call to a synchronization system procedure registers a Java method named *modifyUser* as the script for the *modify\_user* connection event when synchronizing the script version *ver1*:

```
CALL ml_add_java_connection_script(
 'ver1',
 'modify_user',
     'ExamplePackage.ExampleClass.modifyUser'
)
```
<span id="page-28-0"></span>The following is the sample Java method named *modifyUser*. It gets the user ID from the database and then uses it to set the user name.

```
public String modifyUser(InOutString io user name) throws SQLException {
 Statement uid_select = curConn.createStatement();
 ResultSet uid_result = uid_select.executeQuery(
 "SELECT rep_id FROM SalesRep WHERE name = '"
             + io_user_name.getValue() + "' "
     );
    uid result.next();
    io user name.setValue(java.lang.Integer.toString(uid result.getInt(1));
 uid_result.close();
 uid_select.close();
    return (\text{null});
}
```
In this section:

```
getValue() Method [page 29]
   Returns the value of this String parameter.
```

```
setValue(String) Method [page 30]
   Sets the value of this String parameter.
```
## **1.5.1 getValue() Method**

Returns the value of this String parameter.

Syntax

```
public String getValue ()
```
#### **Returns**

The value of this String parameter.

### **Related Information**

[InOutString Interface \[page 28\]](#page-27-0)

## <span id="page-29-0"></span>**1.5.2 setValue(String) Method**

Sets the value of this String parameter.

Syntax

public void setValue (String new\_value)

#### **Parameters**

new\_value The value for this String to take.

## **Related Information**

[InOutString Interface \[page 28\]](#page-27-0)

## **1.6 LogListener Interface**

Used for catching messages that are printed to the log.

### **Package**

com.sap.ml.script

Syntax

public interface LogListener

#### **Members**

All members of LogListener, including inherited members.

#### Methods

<span id="page-30-0"></span>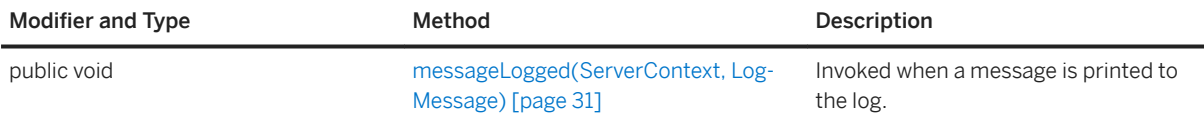

In this section:

messageLogged(ServerContext, LogMessage) Method [page 31] Invoked when a message is printed to the log.

## **1.6.1 messageLogged(ServerContext, LogMessage) Method**

Invoked when a message is printed to the log.

```
<sup>'≡</sup>> Syntax
 public void messageLogged (
     ServerContext sc,
       LogMessage message
 )
```
### **Parameters**

sc The context for the server that is printing the message. message The *LogMessage* that has been sent to the synchronization server log.

## **1.7 LogMessage Class**

Holds the data associated with a log message.

#### **Package**

com.sap.ml.script

Syntax

public class LogMessage

### <span id="page-31-0"></span>**Members**

All members of LogMessage, including inherited members.

#### Variables

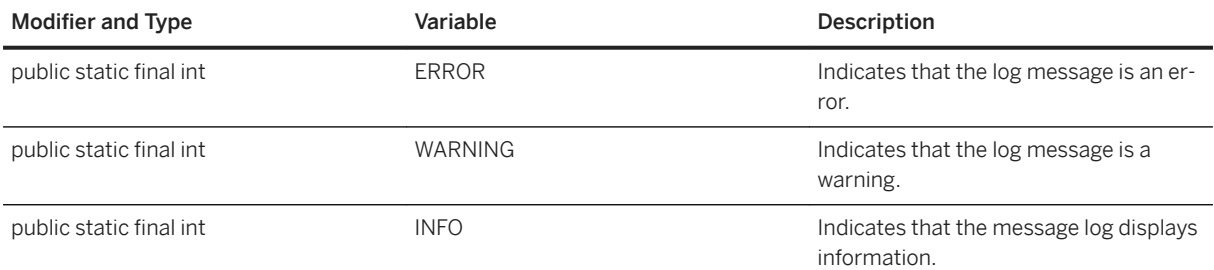

#### Methods

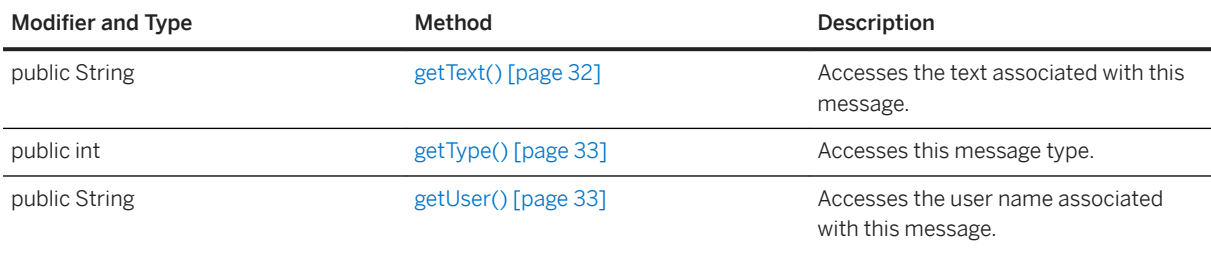

#### In this section:

getText() Method [page 32] Accesses the text associated with this message.

[getType\(\) Method \[page 33\]](#page-32-0) Accesses this message type.

[getUser\(\) Method \[page 33\]](#page-32-0)

Accesses the user name associated with this message.

## **1.7.1 getText() Method**

Accesses the text associated with this message.

#### Syntax

```
public String getText ()
```
### **Returns**

The main text of this message

## <span id="page-32-0"></span>**1.7.2 getType() Method**

Accesses this message type.

Syntax

```
public int getType ()
```
#### **Returns**

The type of this message, which can be either *LogMessage.ERROR*, *LogMessage.INFO*, or *LogMessage.WARNING*.

## **1.7.3 getUser() Method**

Accesses the user name associated with this message.

Syntax

```
public String getUser ()
```
## **Returns**

The user associated with this message. This value may be null if the message has no user.

## **1.8 NetworkData Interface**

Contains information about the network streams for a synchronization.

## **Package**

com.sap.ml.script

#### <sup>'≡</sup>> Syntax

public interface NetworkData

### **Members**

All members of NetworkData, including inherited members.

#### Methods

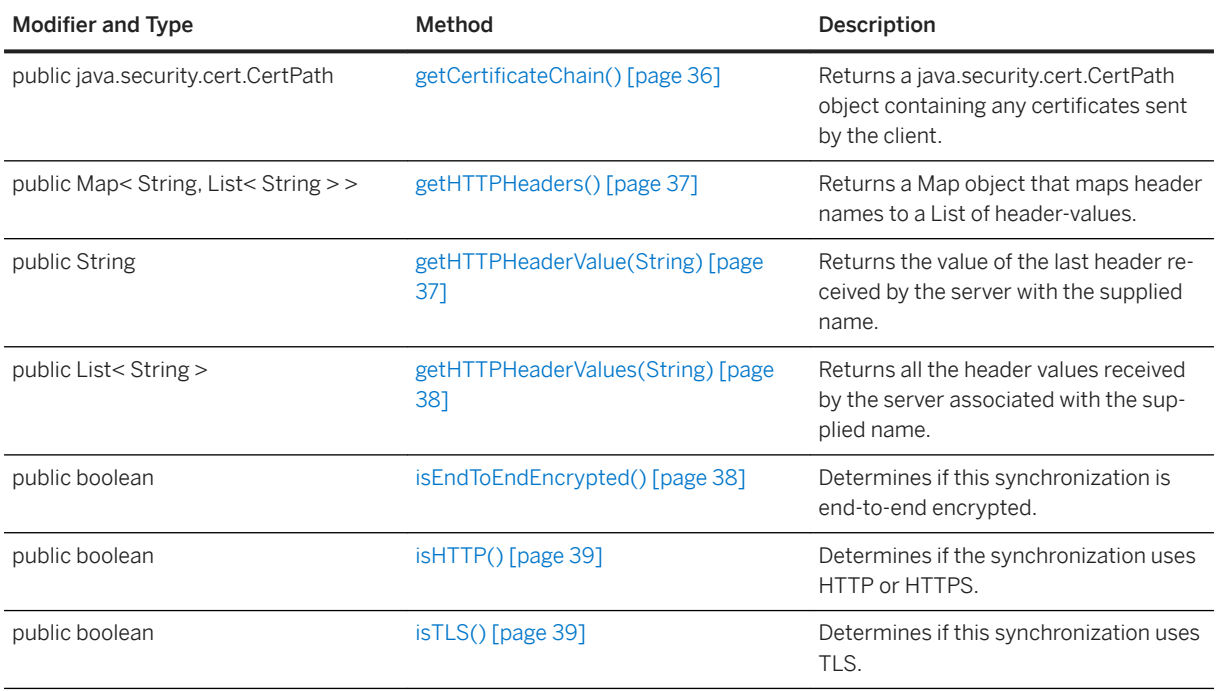

### **Remarks**

This interface is useful when authenticating against another server in the enterprise that uses the client-side certificate and HTTP headers.

To enable collection of network stream data, add collect\_network\_data=1 to your -x switches. This adds additional per sync memory overhead to store the data. If using TLS or HTTPS with client-side certificates, add trusted\_certificates=<certificate file> to have the server ask the client to send a certificate during the TLS handshake, incurring a time and network cost.

You can obtain a NetworkData object by invoking the getNetworkData method of the DBConnectionContext class. When using HTTP or HTTPS, it contains the header data for the last HTTP request received by the server before the authenticate scripts are invoked.

#### **Example**

The following example illustrates how to get a NetworkData object from the DBConnectionContext object, and output the data.

```
public class OrderProcessor {
   DBConnectionContext cc;
   public OrderProcessor( DBConnectionContext cc ) {
      cc = cc; }
   .<br>// The method used for the authenticate user event.
   public void AuthUser() {
NetworkData nd = _cc.getNetworkData();
 if( nd != null ) {
           if( nd.isHTTP() ) {
              System.out.println( "http" );
              String user agent = nd.getHTTPHeaderValue( "user-agent" );
              System.out.println( " user-agent: " + user_agent.substring( 0,
user agent.indexOf('/' ) );
           } else {
               System.out.println( "no http" );
 }
           if( nd.isTLS() ) {
               System.out.println( "tls" );
               CertPath certs = nd.getCertificateChain();
              if(  cents != null ) System.out.println( " client-side cert:" );
                  int n = 1;
                  for( Certificate c : certs.getCertificates() ) {<br>System.out.println( " cert " + n++ );
                      System.out.println( "
                      x=509Certificate c509 = (X509Certificate) c;
                      System.out.println( " Subject: " +
c509.getSubjectX500Principal().getName() );
                       System.out.println( " Issuer: " + 
c509.getIssuerX500Principal().getName() );
 }
               } else {
              System.out.println( " no client cert" );
 }
           } else {
              System.out.println( "no tls" );
 }
 if( nd.isEndToEndEncrypted() ) {
System.out.println( "e2ee" );
           } else {
              System.out.println( "no e2ee" );
 } 
        } else {
       System.out.println( "NULL networkdata" );
 }
   }
}
```
#### In this section:

```
getCertificateChain() Method [page 36]
```
Returns a java.security.cert.CertPath object containing any certificates sent by the client.

#### [getHTTPHeaders\(\) Method \[page 37\]](#page-36-0)

Returns a Map object that maps header names to a List of header-values.

#### [getHTTPHeaderValue\(String\) Method \[page 37\]](#page-36-0)

Returns the value of the last header received by the server with the supplied name.

```
getHTTPHeaderValues(String) Method [page 38]
   Returns all the header values received by the server associated with the supplied name. 
isEndToEndEncrypted() Method [page 38]
   Determines if this synchronization is end-to-end encrypted. 
isHTTP() Method [page 39]
   Determines if the synchronization uses HTTP or HTTPS. 
isTLS() Method [page 39]
   Determines if this synchronization uses TLS.
```
[DBConnectionContext Interface \[page 6\]](#page-5-0)

## **1.8.1 getCertificateChain() Method**

Returns a java.security.cert.CertPath object containing any certificates sent by the client.

```
<sup>'≡</sup>> Syntax
 public java.security.cert.CertPath getCertificateChain ()
```
### **Returns**

A CertPath containing the X509 certificates that identify the client; returns null if no such certificates were provided.

#### **Remarks**

The certificates are all java.security.cert.X509Certificate objects.

This method returns a non-null value only if the isTLS method returns true, the client supplies a certificate using the "identity" stream parameter, and the trusted\_certificates option is set on the server. A non-null CertPath value contains the certificates, ordered from the self-signed certificate to the peer certificate.
# <span id="page-36-0"></span>**1.8.2 getHTTPHeaders() Method**

Returns a Map object that maps header names to a List of header-values.

#### Syntax

```
public Map< String, List< String > > getHTTPHeaders ()
```
#### **Returns**

A Map containing all the headers received by the server.

### **Related Information**

getHTTPHeaderValue(String) Method [page 37] [getHTTPHeaderValues\(String\) Method \[page 38\]](#page-37-0)

# **1.8.3 getHTTPHeaderValue(String) Method**

Returns the value of the last header received by the server with the supplied name.

<sup>'≡</sup>> Syntax

public String getHTTPHeaderValue (String name)

### **Parameters**

name The header name to return the value for.

#### **Returns**

The last header value associated with the supplied header name.

```
getHTTPHeaderValues(String) Method [page 38]
getHTTPHeaders() Method [page 37]
```
# **1.8.4 getHTTPHeaderValues(String) Method**

Returns all the header values received by the server associated with the supplied name.

```
 Syntax
 public List< String > getHTTPHeaderValues (String name)
```
#### **Parameters**

name The header name to return the values for.

#### **Returns**

The header values associated with the supplied header name.

#### **Related Information**

```
getHTTPHeaderValue(String) Method [page 37]
getHTTPHeaders() Method [page 37]
```
## **1.8.5 isEndToEndEncrypted() Method**

Determines if this synchronization is end-to-end encrypted.

Syntax

```
public boolean isEndToEndEncrypted ()
```
### **Returns**

True if this synchronization is end-to-end encrypted; otherwise, returns false.

# **1.8.6 isHTTP() Method**

Determines if the synchronization uses HTTP or HTTPS.

```
<sup>'≡</sup>> Syntax
```

```
public boolean isHTTP ()
```
### **Returns**

True if this synchronization uses HTTP or HTTPS; otherwise, returns false.

# **1.8.7 isTLS() Method**

Determines if this synchronization uses TLS.

```
<sup>'≡</sup>> Syntax
```

```
public boolean isTLS ()
```
### **Returns**

True if this synchronization uses TLS; otherwise, returns false.

# **1.9 ServerContext Interface**

An instantiation of all the context that is present for the duration of the synchronization server.

## **Package**

com.sap.ml.script

#### $\equiv$ , Syntax

public interface ServerContext

#### **Members**

All members of ServerContext, including inherited members.

#### Methods

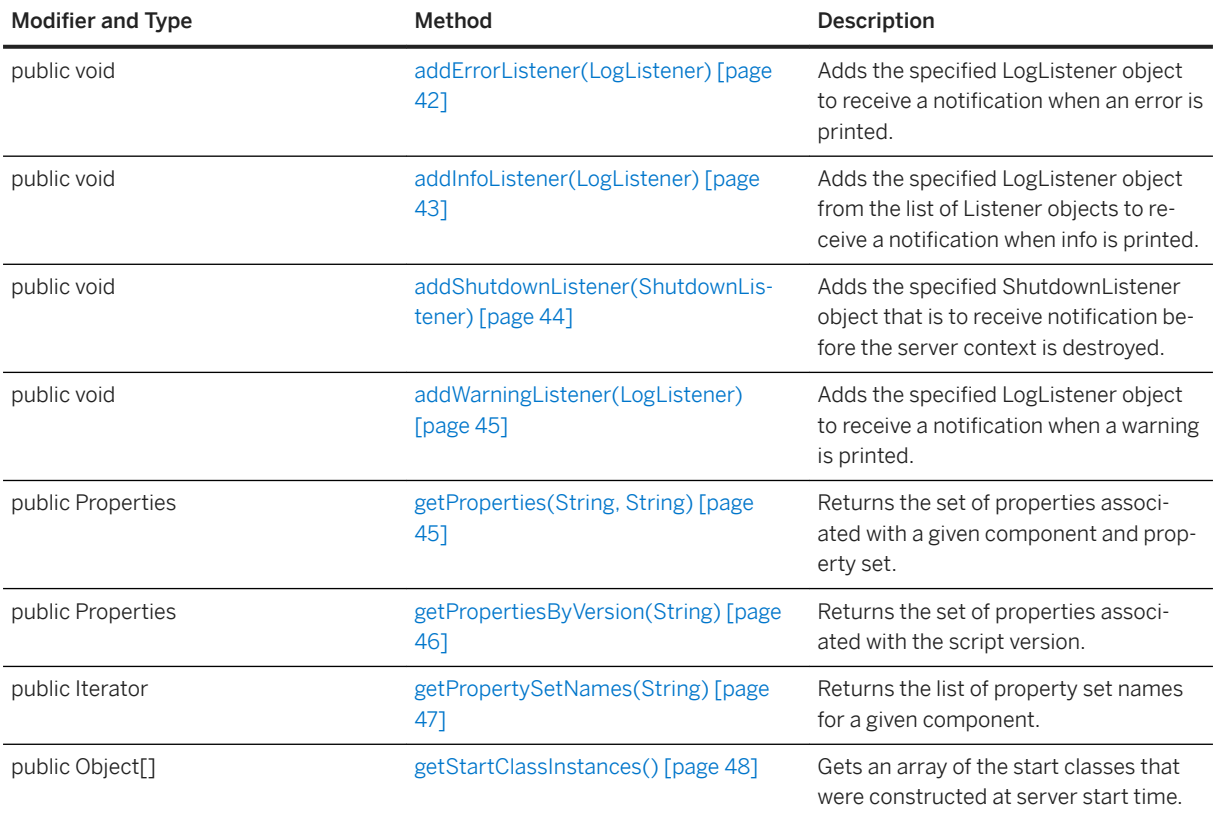

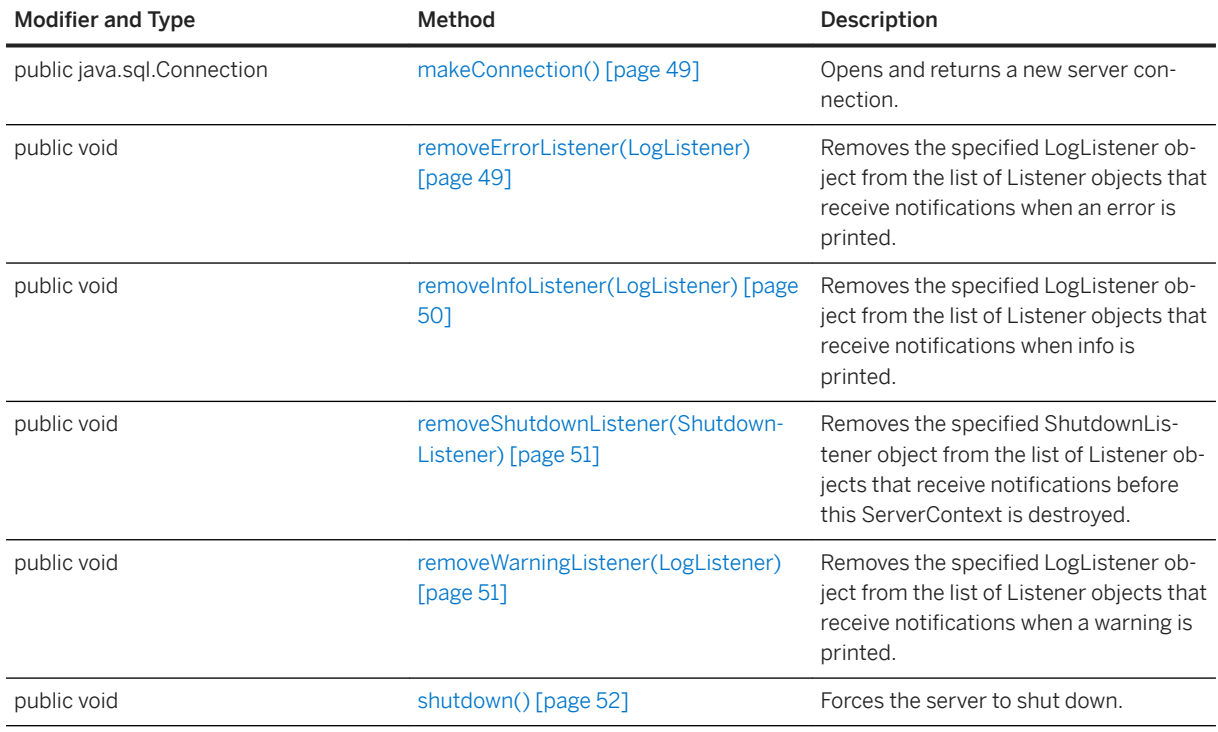

### **Remarks**

This context can be held as static data and used in a background thread. It is valid for the duration of the Java VM invoked by the synchronization server.

To access a *ServerContext* instance, use the *DBConnectionContext.getServerContext* method.

#### In this section:

```
addErrorListener(LogListener) Method [page 42]
   Adds the specified LogListener object to receive a notification when an error is printed.
addInfoListener(LogListener) Method [page 43]
   Adds the specified LogListener object from the list of Listener objects to receive a notification when
   info is printed. 
addShutdownListener(ShutdownListener) Method [page 44]
   Adds the specified ShutdownListener object that is to receive notification before the server context is
   destroyed. 
addWarningListener(LogListener) Method [page 45]
   Adds the specified LogListener object to receive a notification when a warning is printed.
getProperties(String, String) Method [page 45]
   Returns the set of properties associated with a given component and property set. 
getPropertiesByVersion(String) Method [page 46]
   Returns the set of properties associated with the script version.
```
#### [getPropertySetNames\(String\) Method \[page 47\]](#page-46-0)

Returns the list of property set names for a given component.

```
getStartClassInstances() Method [page 48]
   Gets an array of the start classes that were constructed at server start time. 
makeConnection() Method [page 49]
   Opens and returns a new server connection. 
removeErrorListener(LogListener) Method [page 49]
   Removes the specified LogListener object from the list of Listener objects that receive notifications
   when an error is printed. 
removeInfoListener(LogListener) Method [page 50]
   Removes the specified LogListener object from the list of Listener objects that receive notifications
   when info is printed. 
removeShutdownListener(ShutdownListener) Method [page 51]
   Removes the specified ShutdownListener object from the list of Listener objects that receive 
   notifications before this ServerContext is destroyed.
removeWarningListener(LogListener) Method [page 51]
   Removes the specified LogListener object from the list of Listener objects that receive notifications
   when a warning is printed.
```

```
shutdown() Method [page 52]
   Forces the server to shut down.
```
# **1.9.1 addErrorListener(LogListener) Method**

Adds the specified LogListener object to receive a notification when an error is printed.

 $\equiv$ , Syntax

```
public void addErrorListener (LogListener ll)
```
#### **Parameters**

ll The LogListener object to be notified on error.

#### **Remarks**

When an error is printed, the *LogListener.messageLogged(ServerContext, LogMessage)* method is called.

```
messageLogged(ServerContext, LogMessage) Method [page 31]
LogMessage Class [page 31]
```
## **1.9.2 addInfoListener(LogListener) Method**

Adds the specified LogListener object from the list of Listener objects to receive a notification when info is printed.

#### Syntax

```
public void addInfoListener (LogListener ll)
```
#### **Parameters**

ll The *LogListener* object to be notified on info.

#### **Remarks**

The *LogListener.messageLogged* method is called.

### **Example**

The following code registers a *MyLogListener* object to receive notifications of info messages:

```
// ServerContext serv context;
serv_context.addInfoListener(new MyLogListener(ll_out_file));
// The following code shows an example of processing those messages:
class MyLogListener implements LogListener {
  FileOutputStream out file;
   public TestLogListener(FileOutputStream out_file) {
       out file = out file;
 }
   public void messageLogged(ServerContext sc, LogMessage msg) {
        String type;
        String user;
        try {
            if (msg.getType() == LogMessage.ERROR) {
               type = "ERROR"; } else if (msg.getType() == LogMessage.WARNING) {
                type = "WARNING";
            } else if (msg.getType() == LogMessage.INFO) {
               type = "INFO";
```

```
 } else {
          type = "UNKNOWN!!!";
 }
           user = msg.getUser();
          if (user == null) {
             user = "NULL"; }
          out file.write(("Caught msg type="
             + type
 + " user=" + user
 + " text=" +msg.getText()
              + "\n").getBytes()
           );
          out file.flush();
 } 
       catch(Exception e) {
// if we print the exception from processing an info message,
// we may recurse indefinitely
if (msg.getType() != LogMessage.ERROR) {
   // Print some error output to the synchronization server log.
   e.printStackTrace();
}
       }
   }
}
```
[messageLogged\(ServerContext, LogMessage\) Method \[page 31\]](#page-30-0)

## **1.9.3 addShutdownListener(ShutdownListener) Method**

Adds the specified ShutdownListener object that is to receive notification before the server context is destroyed.

Syntax

public void addShutdownListener (ShutdownListener sl)

#### **Parameters**

sl The ShutdownListener object to be notified on shutdown.

#### **Remarks**

On shutdown, the *ShutdownListener.shutdownPerformed(ServerContext)* method is called.

```
ShutdownListener Interface [page 55]
shutdownPerformed(ServerContext) Method [page 56]
```
# **1.9.4 addWarningListener(LogListener) Method**

Adds the specified LogListener object to receive a notification when a warning is printed.

<sup>'≡</sup>> Syntax

```
public void addWarningListener (LogListener ll)
```
#### **Parameters**

ll The LogListener object to be notified on warning.

#### **Remarks**

The *LogListener.messageLogged(ServerContext, LogMessage)* method is called.

#### **Related Information**

```
LogMessage Class [page 31]
messageLogged(ServerContext, LogMessage) Method [page 31]
```
## **1.9.5 getProperties(String, String) Method**

Returns the set of properties associated with a given component and property set.

```
 Syntax
 public Properties getProperties (
      String component,
      String set
 )
```
#### <span id="page-45-0"></span>**Parameters**

component The component. set The property set.

### **Returns**

The set of properties, which may be empty.

### **Remarks**

These properties are stored in the *ml\_property* system table.

### **Example**

The following example shows how to lists all the properties on a *ServerContext* instance.

```
import java.util.*;
ServerContext serverContext;
PrintStream out
Properties prop = serverContext.getProperties();
prop.list(out);
```
# **1.9.6 getPropertiesByVersion(String) Method**

Returns the set of properties associated with the script version.

```
 Syntax
 public Properties getPropertiesByVersion (String script_version)
```
## **Parameters**

script\_version The script version for which to return the associated properties.

#### <span id="page-46-0"></span>**Returns**

The set of properties associated with the given script version.

#### **Remarks**

These are stored in the *ml\_property* system table. The script version is stored in the *property\_set\_name* column when the *component\_name* is *ScriptVersion*.

## **Example**

The following example shows how to lists all the properties on a *ServerContext* instance associated with a given script version:

```
import java.util.*;
ServerContext serverContext;
PrintStream out
Properties prop = serverContext.getPropertiesByVersion("MyScriptVersion");
prop.list(out);
```
## **1.9.7 getPropertySetNames(String) Method**

Returns the list of property set names for a given component.

#### Syntax

public Iterator getPropertySetNames (String component)

#### **Parameters**

component The name of the component for which to list property names.

#### **Returns**

The list of property set names for the given component.

### <span id="page-47-0"></span>**Remarks**

These properties are stored in the *ml\_property* system table.

#### **Example**

The following example shows how to lists all the properties on a *ServerContext* instance associated with a given component:

```
import java.util.*;
ServerContext serverContext;
PrintStream out
Properties prop = serverContext.getPropertySetNames("Component Name");
prop.list(out);
```
# **1.9.8 getStartClassInstances() Method**

Gets an array of the start classes that were constructed at server start time.

```
 Syntax
public Object[] getStartClassInstances ()
```
## **Returns**

An array of start classes that were constructed at server start time, or an array of length zero if there are no start classes.

#### **Example**

The following example demonstrates how to use the *getStartClassInstances* method:

```
Object objs[] = sc.getStartClassInstances();
int i;
for (i=0; i < objs.length; i += 1) if (objs[i] instanceof MyClass) {
       // Use class.
    }
}
```
# <span id="page-48-0"></span>**1.9.9 makeConnection() Method**

Opens and returns a new server connection.

#### Syntax

public java.sql.Connection makeConnection () throws SQLException

#### **Returns**

The newly created server connection.

#### **Exceptions**

java.sql.SQLException Thrown if an error occurred while opening a new connection.

#### **Remarks**

This connection is owned by the user java code. It must be committed and closed by the user.

To access the server context use the *DBConnectionContext.getServerContext* method on the *DBConnectionContext* for the current connection.

#### i Note

Opening a connection can be expensive. Write your logic so that the number of calls to this method are minimized.

## **1.9.10 removeErrorListener(LogListener) Method**

Removes the specified LogListener object from the list of Listener objects that receive notifications when an error is printed.

# Syntax public void removeErrorListener (LogListener ll)

#### <span id="page-49-0"></span>**Parameters**

ll The Listener object to stop notifying.

#### **Example**

The following code removes a *LogListener* object from the list of error Listener objects.

```
ServerContext serverContext;
LogListener myErrorListener
serverContext.removeErrorListener(myErrorListener);
```
## **1.9.11 removeInfoListener(LogListener) Method**

Removes the specified LogListener object from the list of Listener objects that receive notifications when info is printed.

#### Syntax

```
public void removeInfoListener (LogListener ll)
```
#### **Parameters**

ll The Listener object to stop notifying.

#### **Example**

The following code removes a *LogListener* object from the list of info Listener objects:

```
ServerContext serverContext;
LogListener myInfoListener
serverContext.removeInfoListener(myInfoListener);
```
## <span id="page-50-0"></span>**1.9.12 removeShutdownListener(ShutdownListener) Method**

Removes the specified ShutdownListener object from the list of Listener objects that receive notifications before this ServerContext is destroyed.

#### <sup>'≡</sup>> Syntax

public void removeShutdownListener (ShutdownListener sl)

#### **Parameters**

sl The Listener object to stop notifying.

## **Example**

The following code removes a *ShutdownListener* object from the list of Listener objects that are to receive notification before the *ServerContext* is destroyed:

```
ServerContext serverContext;
ShutdownListener myShutdownListener
serverContext.removeShutdownListener(myShutdownListener);
```
## **1.9.13 removeWarningListener(LogListener) Method**

Removes the specified LogListener object from the list of Listener objects that receive notifications when a warning is printed.

```
 Syntax
 public void removeWarningListener (LogListener ll)
```
### **Parameters**

ll The Listener object to stop notifying.

#### <span id="page-51-0"></span>**Example**

The following code removes a *LogListener* object from the list of warning Listener objects.

```
ServerContext serverContext;
LogListener myWarningListener
serverContext.removeWarningListener(myWarningListener);
```
## **1.9.14 shutdown() Method**

Forces the server to shut down.

```
 Syntax
```

```
public void shutdown ()
```
#### **Remarks**

Any registered *ShutdownListener* object have their *shutdownPerformed* method called.

### **Example**

The following code forces the server to shut down:

```
ServerContext serverContext;
serverContext.shutdown();
```
## **Related Information**

[shutdownPerformed\(ServerContext\) Method \[page 56\]](#page-55-0)

## **1.10 ServerException Class**

Thrown to indicate that there is an error condition that makes any further synchronization on the server impossible.

### **Package**

com.sap.ml.script

Syntax

public class ServerException

### **Members**

All members of ServerException, including inherited members.

#### **Constructors**

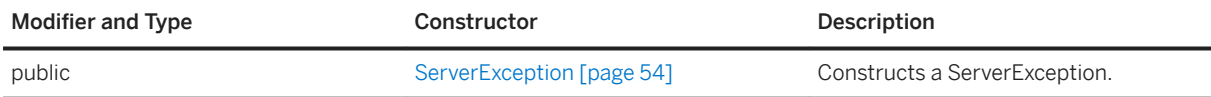

## **Remarks**

Throwing this exception causes the MobiLink server to shut down.

### **Example**

The following example demonstrates how to throw a *ServerException* when a fatal problem occurs, and shut down the MobiLink server:

```
public void handleUpload(UploadData ud)
   throws SQLException, IOException, ServerException
{
UploadedTableData tables[] = ud.getUploadedTables();
if (tables == null) {
    throw new ServerException("Failed to read uploaded tables");
}
for (int i = 0; i < tables.length; i++) {
 UploadedTableData currentTable = tables[i];
```

```
 println("table " + java.lang.Integer.toString(i)
 + " name: " + currentTable.getName());
   // Print out delete result set.
   println("Deletes");
   printRSInfo(currentTable.getDeletes());
   // Print out insert result set.
   println("Inserts");
   printRSInfo(currentTable.getInserts());
   // print out update result set
   println("Updates");
  printUpdateRSInfo(currentTable.getUpdates());
}
}
```
#### In this section:

```
ServerException Constructor [page 54]
   Constructs a ServerException.
```
## **1.10.1 ServerException Constructor**

Constructs a ServerException.

## **Overload list**

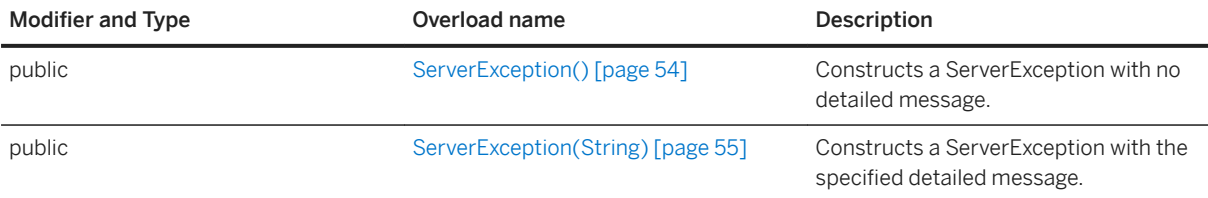

#### In this section:

ServerException() Constructor [page 54] Constructs a ServerException with no detailed message.

[ServerException\(String\) Constructor \[page 55\]](#page-54-0) Constructs a ServerException with the specified detailed message.

## **1.10.1.1 ServerException() Constructor**

Constructs a ServerException with no detailed message.

```
 Syntax
public ServerException ()
```
# <span id="page-54-0"></span>**1.10.1.2 ServerException(String) Constructor**

Constructs a ServerException with the specified detailed message.

#### Syntax

```
public ServerException (String s)
```
## **Parameters**

s A detailed message.

# **1.11 ShutdownListener Interface**

The Listener interface for catching server shutdowns.

## **Package**

com.sap.ml.script

Syntax

```
public interface ShutdownListener
```
### **Members**

All members of ShutdownListener, including inherited members.

#### Methods

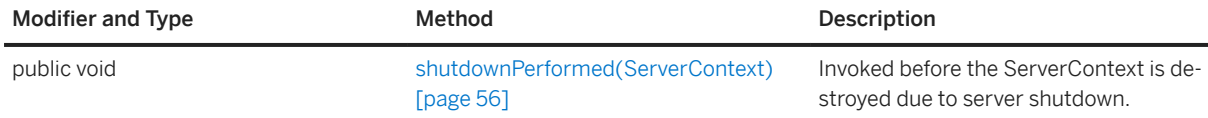

#### <span id="page-55-0"></span>**Remarks**

Use this interface to ensure that all threads, connections, and other resources are cleaned up before the synchronization server exits.

### **Example**

The following example demonstrates how to install a *ShutdownListener* object for the *ServerContext* instance:

```
class MyShutdownListener implements ShutdownListener {
   FileOutputStream outFile;
   public MyShutdownListener(FileOutputStream outFile) {
        _outFile = outFile;
 }
   public void shutdownPerformed(ServerContext sc) {
       // Add shutdown code
       try {
            .<br>outFile.write(("Shutting Down" + "\n").getBytes());
           _outFile.flush();
 }
        catch(Exception e) {
            // Print some error output to the synchronization server log.
            e.printStackTrace();
 }
       \frac{1}{1}...
   }
}
```
The following code registers a *MyShutdownListener* object. Call this code from anywhere that has access to the *ServerContext* such as a class constructor or synchronization script.

```
ServerContext serv context;
FileOutputStream outFile;
serv_context.addShutdownListener(new MyShutdownListener(outFile));
```
#### In this section:

```
shutdownPerformed(ServerContext) Method [page 56]
   Invoked before the ServerContext is destroyed due to server shutdown.
```
## **1.11.1 shutdownPerformed(ServerContext) Method**

Invoked before the ServerContext is destroyed due to server shutdown.

#### Syntax

public void shutdownPerformed (ServerContext sc)

#### **Parameters**

sc The context for the server that is being shut down.

# **1.12 SpatialUtilities Class**

A collection of static methods to work with spatial values.

### **Package**

com.sap.ml.script

Syntax

public class SpatialUtilities

#### **Members**

All members of SpatialUtilities, including inherited members.

#### Methods

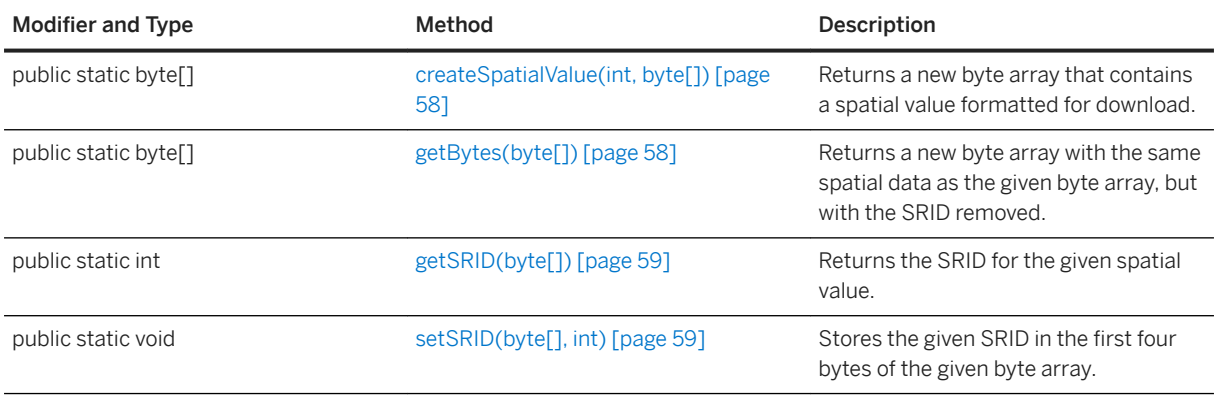

#### In this section:

#### [createSpatialValue\(int, byte\[\]\) Method \[page 58\]](#page-57-0)

Returns a new byte array that contains a spatial value formatted for download.

#### [getBytes\(byte\[\]\) Method \[page 58\]](#page-57-0)

Returns a new byte array with the same spatial data as the given byte array, but with the SRID removed.

```
getSRID(byte[]) Method [page 59]
   Returns the SRID for the given spatial value.
```

```
setSRID(byte[], int) Method [page 59]
    Stores the given SRID in the first four bytes of the given byte array.
```
# **1.12.1 createSpatialValue(int, byte[]) Method**

Returns a new byte array that contains a spatial value formatted for download.

```
 Syntax
 public static byte[] createSpatialValue (
      int srid,
      byte[] spatial_value
 )
```
### **Parameters**

srid The srid. spatial\_value The spatial data.

### **Returns**

The spatial value formatted for download.

### **Remarks**

The first four bytes contain the given SRID in little endian, and the remainder is the spatial data passed in the given byte array.

# **1.12.2 getBytes(byte[]) Method**

Returns a new byte array with the same spatial data as the given byte array, but with the SRID removed.

```
 Syntax
 public static byte[] getBytes (byte[] spatial_value)
```
#### <span id="page-58-0"></span>**Parameters**

spatial\_value A spatial value that needs its SRID removed.

#### **Returns**

The new byte array.

# **1.12.3 getSRID(byte[]) Method**

Returns the SRID for the given spatial value.

<sup>'≡</sup>> Syntax

```
public static int getSRID (byte[] spatial_value)
```
#### **Parameters**

spatial\_value The uploaded value. The first four bytes must contain the SRID encoded in little endian.

#### **Returns**

The SRID.

# **1.12.4 setSRID(byte[], int) Method**

Stores the given SRID in the first four bytes of the given byte array.

```
 Syntax
 public static void setSRID (
  byte[] spatial_value,
      int srid
 )
```
#### **Parameters**

spatial\_value The array to store the SRID in. srid The SRID to store.

# **1.13 TimestampWithTimeZone Class**

A *java.sql.Timestamp* with methods to get and set the time zone.

## **Package**

com.sap.ml.script

<sup>'≡</sup>> Syntax

public class TimestampWithTimeZone

## **Members**

All members of TimestampWithTimeZone, including inherited members.

#### Variables

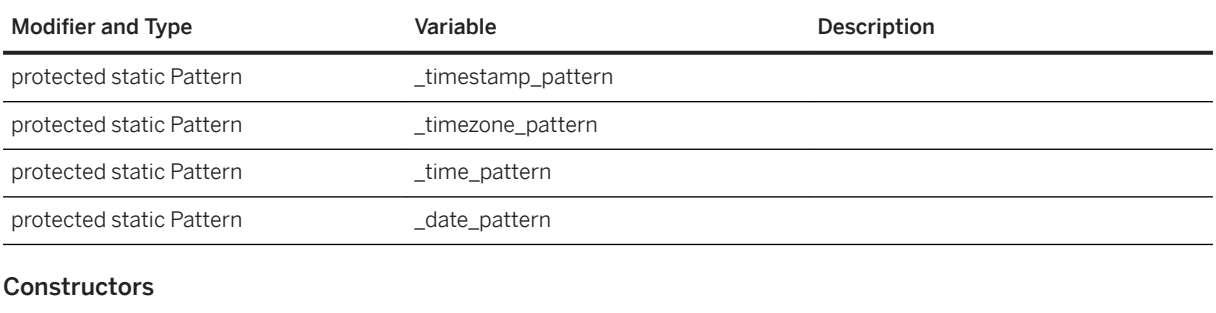

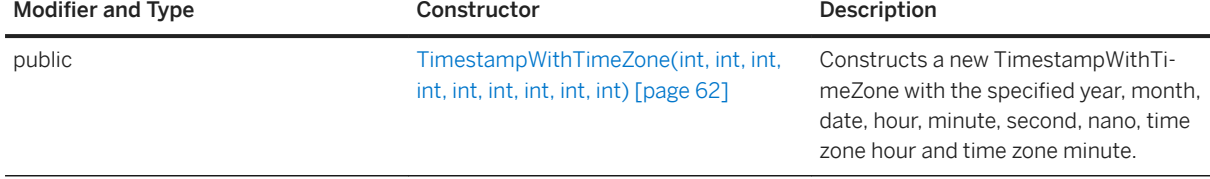

#### Methods

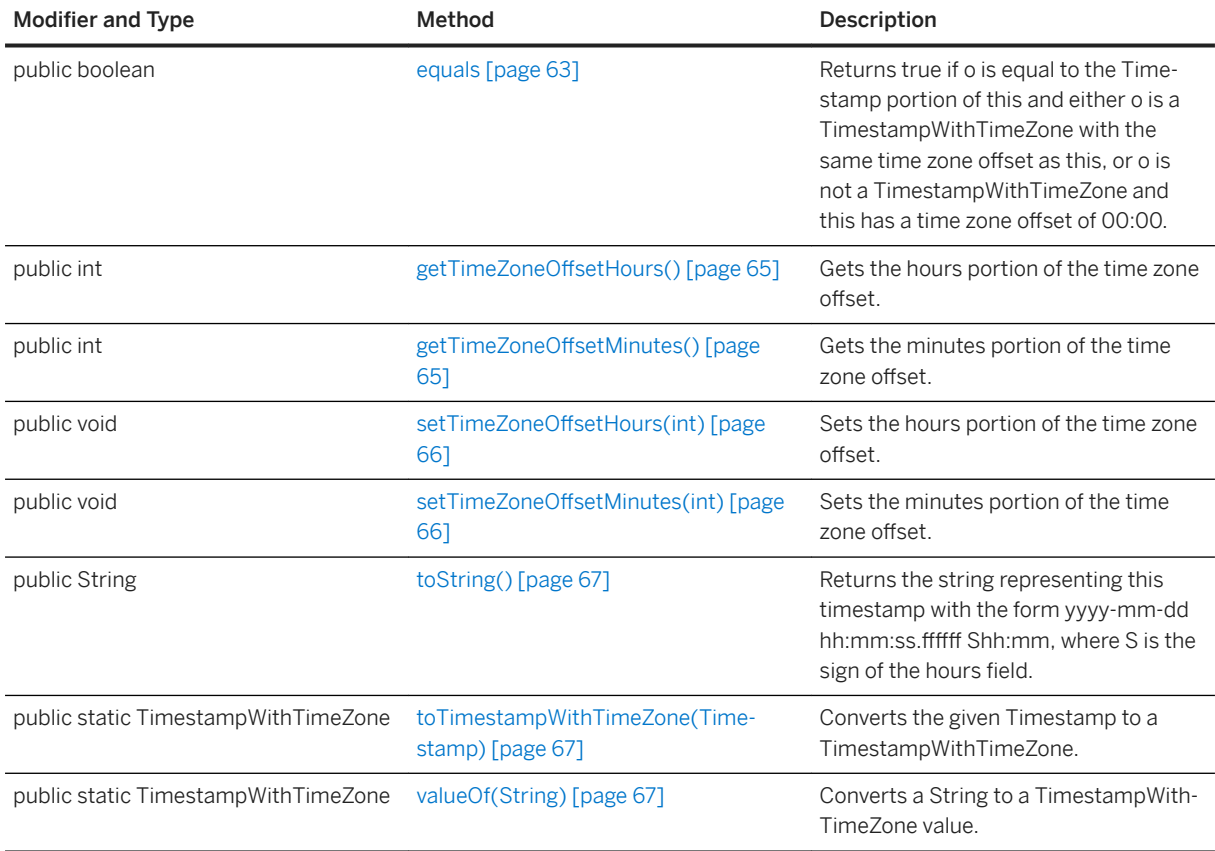

### **Remarks**

Use this when using the direct row API to specify the time zone offset for TIMESTAMP WITH TIME ZONE columns. *PreparedStatement* and *ResultSet* objects from JDBC drivers other than the direct row API treat this as a normal *Timestamp*.

#### In this section:

#### [TimestampWithTimeZone\(int, int, int, int, int, int, int, int, int\) Constructor \[page 62\]](#page-61-0)

Constructs a new TimestampWithTimeZone with the specified year, month, date, hour, minute, second, nano, time zone hour and time zone minute.

#### [equals Method \[page 63\]](#page-62-0)

Returns true if o is equal to the Timestamp portion of this and either o is a TimestampWithTimeZone with the same time zone offset as this, or o is not a TimestampWithTimeZone and this has a time zone offset of 00:00.

getTimeZoneOffsetHours() Method [page 65] Gets the hours portion of the time zone offset.

### getTimeZoneOffsetMinutes() Method [page 65]

Gets the minutes portion of the time zone offset

setTimeZoneOffsetHours(int) Method [page 66]

<span id="page-61-0"></span>Sets the hours portion of the time zone offset.

setTimeZoneOffsetMinutes(int) Method [page 66] Sets the minutes portion of the time zone offset.

#### [toString\(\) Method \[page 67\]](#page-66-0)

Returns the string representing this timestamp with the form yyyy-mm-dd hh:mm:ss.ffffff Shh:mm, where S is the sign of the hours field.

[toTimestampWithTimeZone\(Timestamp\) Method \[page 67\]](#page-66-0) Converts the given Timestamp to a TimestampWithTimeZone.

[valueOf\(String\) Method \[page 67\]](#page-66-0)

Converts a String to a TimestampWithTimeZone value.

## **1.13.1 TimestampWithTimeZone(int, int, int, int, int, int, int, int, int) Constructor**

Constructs a new TimestampWithTimeZone with the specified year, month, date, hour, minute, second, nano, time zone hour and time zone minute.

```
 Syntax
 public TimestampWithTimeZone (
      int year,
      int month,
      int date,
      int hour,
     int minute,
      int second,
      int nano,
      int tz_hour,
      int tz_minute
 \lambda
```
#### **Parameters**

year The year minus 1900. month An integer ranged from 0 to 11. date An integer ranged from 1 to 31. hour An integer ranged from 0 to 23. minute An integer ranged from 0 to 59. second An integer ranged from 0 to 59. nano An integer ranged from 0 to 999,999,999. tz hour An integer ranged from -14 to 14. tz\_minute An integer ranged from 0 to 59.

#### <span id="page-62-0"></span>**Exceptions**

java.lang.IllegalArgumentException Thrown if *tz\_minute* is not in 0 - 59 or *tz\_hour* is not within the appropriate range.

## **1.13.2 equals Method**

Returns true if o is equal to the Timestamp portion of this and either o is a TimestampWithTimeZone with the same time zone offset as this, or o is not a TimestampWithTimeZone and this has a time zone offset of 00:00.

## **Overload list**

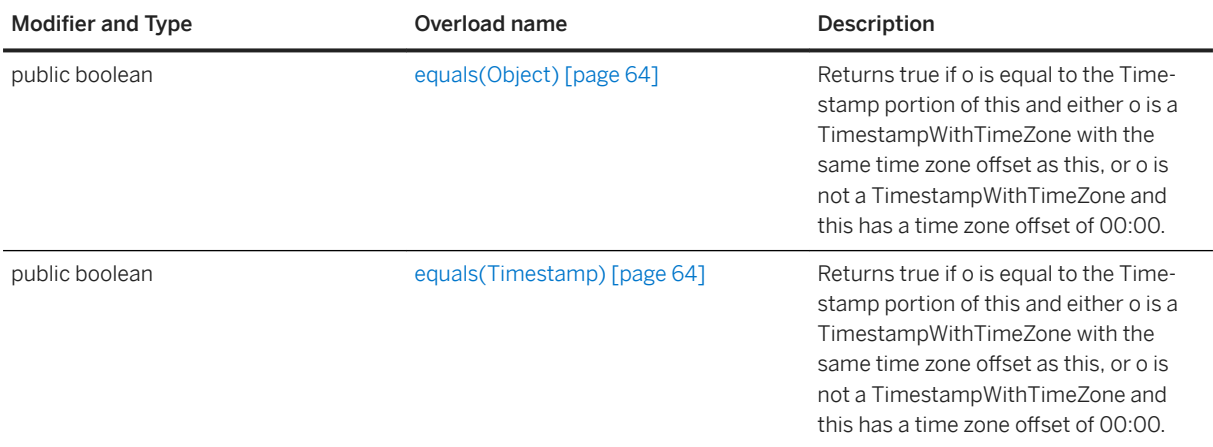

#### In this section:

#### [equals\(Object\) Method \[page 64\]](#page-63-0)

Returns true if o is equal to the Timestamp portion of this and either o is a TimestampWithTimeZone with the same time zone offset as this, or o is not a TimestampWithTimeZone and this has a time zone offset of 00:00.

#### [equals\(Timestamp\) Method \[page 64\]](#page-63-0)

Returns true if o is equal to the Timestamp portion of this and either o is a TimestampWithTimeZone with the same time zone offset as this, or o is not a TimestampWithTimeZone and this has a time zone offset of 00:00.

## <span id="page-63-0"></span>**1.13.2.1 equals(Object) Method**

Returns true if o is equal to the Timestamp portion of this and either o is a TimestampWithTimeZone with the same time zone offset as this, or o is not a TimestampWithTimeZone and this has a time zone offset of 00:00.

#### Syntax

```
public boolean equals (Object o)
```
## **Parameters**

o The object to compare against.

#### **Returns**

True if o is equal to this; otherwise false.

## **Related Information**

equals(Timestamp) Method [page 64]

## **1.13.2.2 equals(Timestamp) Method**

Returns true if o is equal to the Timestamp portion of this and either o is a TimestampWithTimeZone with the same time zone offset as this, or o is not a TimestampWithTimeZone and this has a time zone offset of 00:00.

```
 Syntax
public boolean equals (Timestamp o)
```
### **Parameters**

o The object to compare against.

#### <span id="page-64-0"></span>**Returns**

True if o is equal to this; otherwise false.

#### **Related Information**

[equals\(Object\) Method \[page 64\]](#page-63-0)

## 1.13.3 getTimeZoneOffsetHours() Method

Gets the hours portion of the time zone offset.

Syntax

```
public int getTimeZoneOffsetHours ()
```
#### **Returns**

The hours portion of the time zone offset.

# 1.13.4 getTimeZoneOffsetMinutes() Method

Gets the minutes portion of the time zone offset.

```
 Syntax
 public int getTimeZoneOffsetMinutes ()
```
## **Returns**

The minutes portion of the time zone offset.

## <span id="page-65-0"></span>1.13.5 setTimeZoneOffsetHours(int) Method

Sets the hours portion of the time zone offset.

#### $\equiv$ , Syntax

public void setTimeZoneOffsetHours (int tz\_hour)

#### **Parameters**

tz\_hour The new hours portion of the time zone offset.

#### **Exceptions**

java.lang.IllegalArgumentException Thrown if *tz\_hour* is not in -14 - 14.

# 1.13.6 setTimeZoneOffsetMinutes(int) Method

Sets the minutes portion of the time zone offset.

Syntax

public void setTimeZoneOffsetMinutes (int tz\_minute)

#### **Parameters**

tz\_minute The new minutes portion of the time zone offset.

## **Exceptions**

java.lang.IllegalArgumentException Thrown if *tz\_minute* is not in 0 - 59.

# <span id="page-66-0"></span>**1.13.7 toString() Method**

Returns the string representing this timestamp with the form yyyy-mm-dd hh:mm:ss.ffffff Shh:mm, where S is the sign of the hours field

```
<sup>'≡</sup>> Syntax
```

```
public String toString ()
```
## **Returns**

The string representing this timestamp.

# **1.13.8 toTimestampWithTimeZone(Timestamp) Method**

Converts the given Timestamp to a TimestampWithTimeZone.

```
 Syntax
```

```
public static TimestampWithTimeZone toTimestampWithTimeZone (Timestamp ts)
```
### **Parameters**

ts The timestamp to convert.

### **Returns**

*ts* if *ts* is an instance of *TimestampWithTimeZone*. Otherwise, constructs a new *TimestampWithTimeZone* that is equivalent to *ts* with a time zone offset of 00:00.

# **1.13.9 valueOf(String) Method**

Converts a String to a TimestampWithTimeZone value.

```
 Syntax
 public static TimestampWithTimeZone valueOf (String val)
```
### **Parameters**

val A timestamp with time zone in the *yyyy-mm-dd hh:mm:ss[.f...][ [-+]hh:mm]* format. The fractional and time zone parts may be omitted. If the time zone is present, the sign can be omitted.

#### **Returns**

The new TimestampWithTimeZone.

## **Exceptions**

java.lang.IllegalArgumentException Thrown if *val* does not have the correct format.

## **1.14 UpdateResultSet Interface**

A result set object that includes special methods for accessing the pre-image (old) and post-image (new) values of a specified row.

### **Package**

com.sap.ml.script

#### Syntax

```
public interface UpdateResultSet extends
```
#### **Members**

All members of UpdateResultSet, including inherited members.

#### Methods

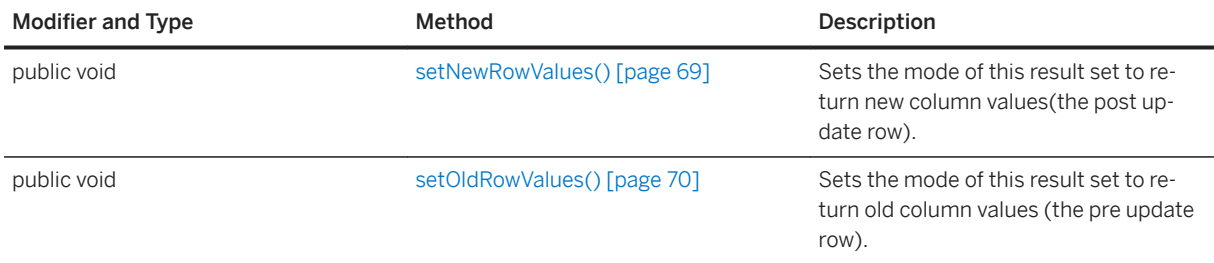

#### **Remarks**

You can hold the update operations for one upload transaction for one table.

New and old rows can both be accessed by changing the mode of the *ResultSet* to old or new.

Use the *DownloadTableData.getUpdates* method to obtain an *UpdateResultSet* instance.

*UpdateResultSet* extends *java.sql.ResultSet* and adds the *setNewRowValues* and *setOldRowValues* methods. Otherwise it can be used as a regular *ResultSet*.

Consult your Java Software Development Kit documentation for more information about *java.sql.ResultSet*.

#### In this section:

setNewRowValues() Method [page 69] Sets the mode of this result set to return new column values(the post update row).

[setOldRowValues\(\) Method \[page 70\]](#page-69-0) Sets the mode of this result set to return old column values (the pre update row).

#### **Related Information**

[getUpdates\(\) Method \[page 80\]](#page-79-0)

## **1.14.1 setNewRowValues() Method**

Sets the mode of this result set to return new column values(the post update row).

## Syntax public void setNewRowValues ()

### <span id="page-69-0"></span>**Remarks**

The result set represents the latest updated values in the remote client database.

This is the default mode.

### **Example**

The following code shows how to set the mode of the *UpdateResultSet* to return new column values:

```
UpdateResultSet results
results.setNewRowValues();
```
# **1.14.2 setOldRowValues() Method**

Sets the mode of this result set to return old column values (the pre update row).

```
<sup>'≡</sup>> Syntax
 public void setOldRowValues ()
```
#### **Remarks**

In this mode, the *UpdateResultSet* represents old column values obtained by the client in the last synchronization.

#### **Example**

The following code shows how to set the mode of the *UpdateResultSet* to return old column values:

```
UpdateResultSet results
results.setOldRowValues();
```
## **1.15 UploadData Interface**

Encapsulates upload operations for direct row handling.

#### **Package**

com.sap.ml.script

Syntax

public interface UploadData

### **Members**

All members of UploadData, including inherited members.

#### Methods

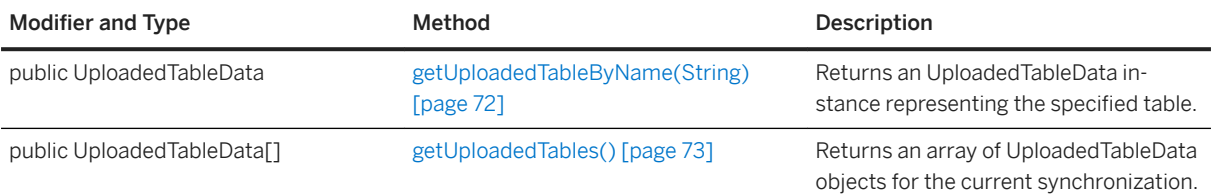

## **Remarks**

An *UploadData* instance representing a single upload transaction is passed to the handle\_UploadData event.

#### i Note

You must handle direct row handling upload operations in the method registered for the handle\_UploadData event. The *UploadData* is destroyed after each call to the registered method. Do not create a new instance of *UploadData* to use in subsequent events.

Use the *getUploadedTables* or *getUploadedTableByName* methods to obtain *UploadedTableData* instances.

A synchronization has one *UploadData* unless the remote database is using transactional upload.

#### In this section:

[getUploadedTableByName\(String\) Method \[page 72\]](#page-71-0)

<span id="page-71-0"></span>Returns an UploadedTableData instance representing the specified table.

[getUploadedTables\(\) Method \[page 73\]](#page-72-0) Returns an array of UploadedTableData objects for the current synchronization.

## **Related Information**

[UploadedTableData Interface \[page 74\]](#page-73-0)

# **1.15.1 getUploadedTableByName(String) Method**

Returns an UploadedTableData instance representing the specified table.

#### Syntax

public UploadedTableData getUploadedTableByName (String table\_name)

## **Parameters**

table\_name The name of the uploaded table for which you want the uploaded data.

#### **Returns**

An *UploadedTableData* instance representing the specified table, or null if a table of the given name does not exist for the current synchronization.

#### **Example**

Assume you use a method named *HandleUpload* for the handle\_UploadData event. The following example uses the *GetUploadedTableByName* method to return an *UploadedTableData* instance for the *remoteOrderstable*.

```
public void handleUpload(UploadData ud)
   throws SQLException, IOException
{
   UploadedTableData uploaded t1 = ud.GetUploadedTableByName("remoteOrders");
    //...
}
```
#### **Related Information**

```
UploadedTableData Interface [page 74]
```
## **1.15.2 getUploadedTables() Method**

Returns an array of UploadedTableData objects for the current synchronization.

```
<sup>'≡</sup>> Syntax
```
public UploadedTableData[] getUploadedTables ()

## **Returns**

An array of *UploadedTableData* objects for the current synchronization. The order of tables in the array is the same as the upload order of the client.

## **Remarks**

The order to the tables in the array is the same order that the synchronization server uses for SQL row handling, and is the optimal order for preventing referential integrity violations. If your data source is a relational database, use this table order.

## **Example**

Assume you use a method named *HandleUpload* for the handle\_UploadData event. The following example uses the *getUploadedTables* method to return *UploadedTableData* instances for the current upload transaction.

```
public void handleUpload(UploadData ud)
    throws SQLException, IOException
{
    UploadedTableData tables[] = ud.getUploadedTables();
   //\ldots}
```
## **Related Information**

#### [UploadedTableData Interface \[page 74\]](#page-73-0)

## <span id="page-73-0"></span>**1.16 UploadedTableData Interface**

Encapsulates table operations for direct row handling uploads.

## **Package**

com.sap.ml.script

Syntax

public interface UploadedTableData

## **Members**

All members of UploadedTableData, including inherited members.

#### Methods

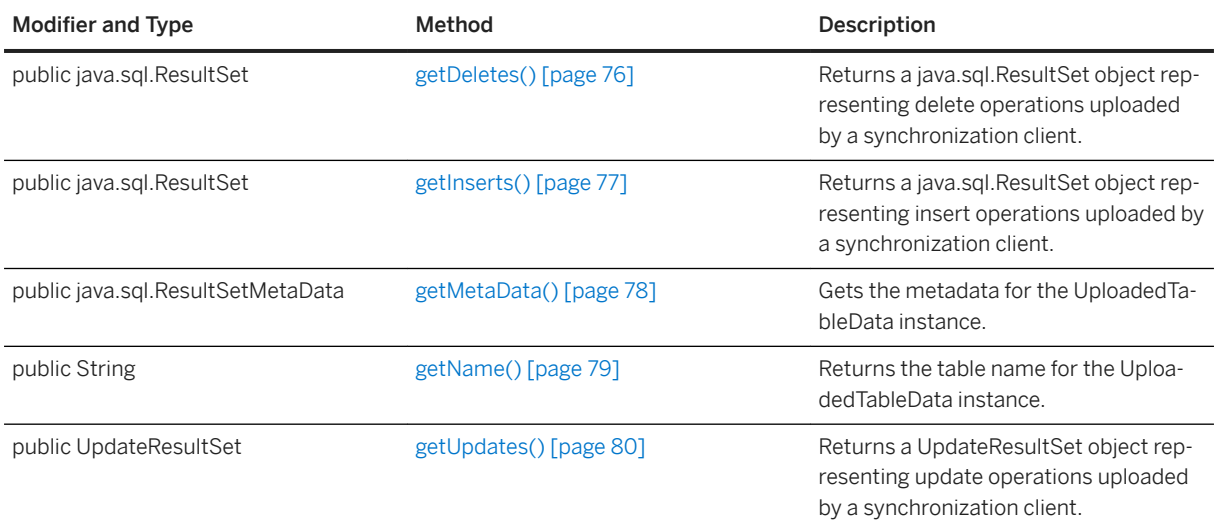

## **Remarks**

You can use an *UploadedTableData* instance to obtain a table's insert, update, and delete operations for a single upload transaction. Use the *getInserts*, *getUpdates*, and *getDeletes* methods to return standard JDBC *java.sql.ResultSet* objects.

Consult your Java Software Development Kit documentation for more information about *java.sql.ResultSet* and *java.sql.ResultSetMetaData*.

Table metadata can be accessed using the *getMetaData* method or the result sets returned by *getInserts*, *getUpdates*, and *getDeletes*. The delete result set only includes primary key columns for a table.

### **Example**

The following code gets the deletes uploaded and prints out the first column of each:

```
void printFirstColOfDeletes( UploadedTableData tab_data )
{
   ResultSet deletes = tab data.getDeletes();
   while( deletes.next() )^{-}{
        java.lang.System.out.println( deletes.getString( 1 ) );
 }
    deletes.close();
}
```
The following code prints the new and old value of the third column of each update:

```
void printThirdColOfUpdates( UploadedTableData tab_data )
{
   ResultSet updates = tab data.getUpdates();
   while( updates.next() )^{-}{
       updates.setOldRowValues();
        java.lang.System.out.println( "old row col: " + updates.getString( 3 ) );
        updates.setNewRowValues();
        java.lang.System.out.println( "new row col: " + updates.getString( 3 ) );
    }
    updates.close();
}
```
#### In this section:

#### [getDeletes\(\) Method \[page 76\]](#page-75-0)

Returns a java.sql.ResultSet object representing delete operations uploaded by a synchronization client.

[getInserts\(\) Method \[page 77\]](#page-76-0)

Returns a java.sql.ResultSet object representing insert operations uploaded by a synchronization client.

[getMetaData\(\) Method \[page 78\]](#page-77-0)

Gets the metadata for the UploadedTableData instance.

```
getName() Method [page 79]
```
Returns the table name for the UploadedTableData instance.

#### [getUpdates\(\) Method \[page 80\]](#page-79-0)

Returns a UpdateResultSet object representing update operations uploaded by a synchronization client.

#### **Related Information**

#### [UploadData Interface \[page 71\]](#page-70-0)

## <span id="page-75-0"></span>**1.16.1 getDeletes() Method**

Returns a java.sql.ResultSet object representing delete operations uploaded by a synchronization client.

#### <sup>'≡</sup>> Syntax

```
public java.sql.ResultSet getDeletes ()
```
#### **Returns**

A java.sql.ResultSet object that represents delete operations uploaded by a synchronization client.

#### **Remarks**

The result set contains primary key values for deleted rows.

#### **Example**

Assume your remote client contains a table named *remoteOrders*. The following example uses the *DownloadTableData.getDeletes* method to obtain a result set of deleted rows. In this case, the delete result set includes a single primary key column.

```
import ianywhere.ml.script.*;
import java.sql.*;
// The method used for the handle UploadData event.
public void HandleUpload(UploadData ut)
    throws SQLException, IOException
{
    // Get an UploadedTableData for the remoteOrders table.
   UploadedTableData remoteOrdersTable = 
ut.getUploadedTableByName("remoteOrders");
   // Get deletes uploaded by the synchronization client.
    java.sql.ResultSet delete_rs = remoteOrdersTable.getDeletes();
    while (delete rs.next())
 // Get primary key values for deleted rows.
int deleted id = delete rs.getInt(1);
        // ...
 }
   delete rs.close();
}
```
## <span id="page-76-0"></span>**1.16.2 getInserts() Method**

Returns a java.sql.ResultSet object representing insert operations uploaded by a synchronization client.

#### <sup>'≡</sup>> Syntax

```
public java.sql.ResultSet getInserts ()
```
#### **Returns**

A *java.sql.ResultSet* object representing insert operations uploaded by a synchronization client.

## **Remarks**

Each Insert is represented by one row in the result set.

### **Example**

Assume your remote client contains a table named *remoteOrders*. The following example uses the *UploadedTableData.getInserts* method to obtain a result set of inserted rows. The code obtains the order amount for each row in the current upload transaction.

```
import com.sap.ml.script.*;
import java.sql.*;
// The method used for the handle UploadData event
public void HandleUpload(UploadData ut)
    throws SQLException, IOException
{
    // Get an UploadedTableData instance representing the remoteOrders table.
    UploadedTableData remoteOrdersTable = 
ut.getUploadedTableByName("remoteOrders");
    // Get inserts uploaded by the synchronization client.
    java.sql.ResultSet rs = remoteOrdersTable.getInserts();
    while (rs.next()) { 
        // get the uploaded order_amount
       double order amount = rs.getDouble("order amount");
        // ... 
    }
    rs.close();
}
```
## <span id="page-77-0"></span>**1.16.3 getMetaData() Method**

Gets the metadata for the UploadedTableData instance.

#### <sup>'≡</sup>> Syntax

```
public java.sql.ResultSetMetaData getMetaData ()
```
#### **Returns**

The metadata for the *UploadedTableData* instance.

#### **Remarks**

The metadata is a standard *java.sql.ResultSetMetaData* instance.

If you want the *ResultSetMetaData* to contain column name information, you must specify the client option to send column names.

Consult your Java Software Development Kit documentation for more information about *java.sql.ResultSetMetaData*.

#### **Example**

The following example obtains a *java.sql.ResultSetMetaData* instance for an uploaded table named *remoteOrders*. The code uses the *ResultSetMetaData.getColumnCount* and *getColumnLabel* methods to compile a list of column names.

```
import ianywhere.ml.script.*;
import java.sql.*;
// The method used for the handle UploadData event.
public void HandleUpload(UploadData ut) {
    throws SQLException, IOException
{
    // Get an UploadedTableData instance representing the remoteOrders table.
    UploadedTableData remoteOrdersTable = 
ut.getUploadedTableByName("remoteOrders");
    // get inserts uploaded by the synchronization client
    java.sql.ResultSet rs = remoteOrdersTable.getInserts();
    // Obtain the result set metadata.
    java.sql.ResultSetMetaData md = rs.getMetaData();
   String columnHeading = "";
    // Compile a list of column names.
   for (int c=1; c \leq m.getColumnCount(); c \neq 1) {
       \overline{\text{columnHeading}} += \overline{\text{md.getColumnLabel}}( c );
        if (c < md.getColumnCount()) {
           columnHeading += ", ";
 }
```
MobiLink - Java API Reference **MobiLink Server Java API Reference**

```
 }
    .<br>//...
}
```
In this case, a method named *HandleUpload* handles the handle\_UploadData synchronization event.

## **1.16.4 getName() Method**

Returns the table name for the UploadedTableData instance.

Syntax

public String getName ()

#### **Returns**

The table name for the *UploadedTableData* instance.

#### **Remarks**

You can also access the table name using the *java.sql.ResultSetMetaData* instance returned by the *getMetaData* method.

### **Example**

The following example obtains the name of each uploaded table in a single upload transaction:

```
import ianywhere.ml.script.*;
import java.sql.*;
// The method used for the handle UploadData event.
public void HandleUpload(UploadData ud) {
 throws SQLException, IOException
{
    int i;
    // Get UploadedTableData instances.
  UploadedTableData tables[] = ud.getUploadedTables();
   for (i=0; i<tables.length; i+=1) {
        // Get the table name.
       String table_name = tables[i].getName();
        // ...
    }
}
```
#### <span id="page-79-0"></span>**Related Information**

```
getMetaData() Method [page 78]
```
## **1.16.5 getUpdates() Method**

Returns a UpdateResultSet object representing update operations uploaded by a synchronization client.

```
 Syntax
```

```
public UpdateResultSet getUpdates ()
```
### **Returns**

An *UpdateResultSet* object representing update operations uploaded by a synchronization client.

#### **Remarks**

Each update is represented by one row including all column values. *UpdateResultSet* extends *java.sql.ResultSet*  to include special methods for synchronization conflict detection.

### **Example**

Assume your remote client contains a table named *remoteOrders*. The following example uses the *getUpdates*  method to obtain a result set of updated rows. The code obtains the order amount for each row.

```
import ianywhere.ml.script.*;
import java.sql.*;
// The method used for the handle UploadData event.
public void HandleUpload(UploadData ut)
    throws SQLException, IOException
{
    // Get an UploadedTableData instance representing the remoteOrders table.
    UploadedTableData remoteOrdersTable = 
ut.getUploadedTableByName("remoteOrders");
    // Get inserts uploaded by the synchronization client.
    java.sql.ResultSet rs = remoteOrdersTable.getUpdates();
    while (rs.next()) { 
       // Get the uploaded order amount.
       double order amount = rs.\overline{q}etDouble("order amount");
        // ...
    }
    rs.close();
}
```
## **Related Information**

[UpdateResultSet Interface \[page 68\]](#page-67-0)

# **Important Disclaimers and Legal Information**

## **Hyperlinks**

Some links are classified by an icon and/or a mouseover text. These links provide additional information. About the icons:

- Links with the icon : You are entering a Web site that is not hosted by SAP. By using such links, you agree (unless expressly stated otherwise in your agreements with SAP) to this:
	- The content of the linked-to site is not SAP documentation. You may not infer any product claims against SAP based on this information.
	- SAP does not agree or disagree with the content on the linked-to site, nor does SAP warrant the availability and correctness. SAP shall not be liable for any damages caused by the use of such content unless damages have been caused by SAP's gross negligence or willful misconduct.
- Links with the icon **12** x: You are leaving the documentation for that particular SAP product or service and are entering a SAP-hosted Web site. By using such links, you agree that (unless expressly stated otherwise in your agreements with SAP) you may not infer any product claims against SAP based on this information.

## **Videos Hosted on External Platforms**

Some videos may point to third-party video hosting platforms. SAP cannot guarantee the future availability of videos stored on these platforms. Furthermore, any advertisements or other content hosted on these platforms (for example, suggested videos or by navigating to other videos hosted on the same site), are not within the control or responsibility of SAP.

## **Beta and Other Experimental Features**

Experimental features are not part of the officially delivered scope that SAP guarantees for future releases. This means that experimental features may be changed by SAP at any time for any reason without notice. Experimental features are not for productive use. You may not demonstrate, test, examine, evaluate or otherwise use the experimental features in a live operating environment or with data that has not been sufficiently backed up. The purpose of experimental features is to get feedback early on, allowing customers and partners to influence the future product accordingly. By providing your feedback (e.g. in the SAP Community), you accept that intellectual property rights of the contributions or derivative works shall remain the exclusive property of SAP.

## **Example Code**

Any software coding and/or code snippets are examples. They are not for productive use. The example code is only intended to better explain and visualize the syntax and phrasing rules. SAP does not warrant the correctness and completeness of the example code. SAP shall not be liable for errors or damages caused by the use of example code unless damages have been caused by SAP's gross negligence or willful misconduct.

## **Bias-Free Language**

SAP supports a culture of diversity and inclusion. Whenever possible, we use unbiased language in our documentation to refer to people of all cultures, ethnicities, genders, and abilities.

© 2022 SAP SE or an SAP affiliate company. All rights reserved.

No part of this publication may be reproduced or transmitted in any form or for any purpose without the express permission of SAP SE or an SAP affiliate company. The information contained herein may be changed without prior notice.

Some software products marketed by SAP SE and its distributors contain proprietary software components of other software vendors. National product specifications may vary.

These materials are provided by SAP SE or an SAP affiliate company for informational purposes only, without representation or warranty of any kind, and SAP or its affiliated companies shall not be liable for errors or omissions with respect to the materials. The only warranties for SAP or SAP affiliate company products and services are those that are set forth in the express warranty statements accompanying such products and services, if any. Nothing herein should be construed as constituting an additional warranty.

SAP and other SAP products and services mentioned herein as well as their respective logos are trademarks or registered trademarks of SAP<br>SE (or an SAP affiliate company) in Germany and other countries. All other product and service names mentioned are the trademarks of their respective companies.

Please see <https://www.sap.com/about/legal/trademark.html>for additional trademark information and notices.

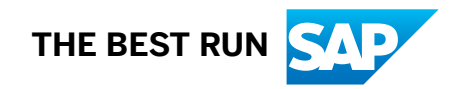